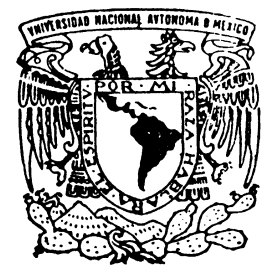

**UNIVERSIDAD NACIONAL AUTÓNOMA ÐE MÉXICO**

# **FACULTAD DE INGENIERÍA**

# "SIMULACIÓN DE GRANDES **ESCALAS DE UN CHORRO CUADRADO"**

T E S I S

Que para obtener el título de:

# INGENIERO MECÁNICO

# P R E S E N T A: *JUAN LUIS LÓPEZ MÁRQUEZ*

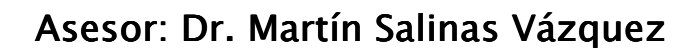

**MÉXICO C. U. 2007** 

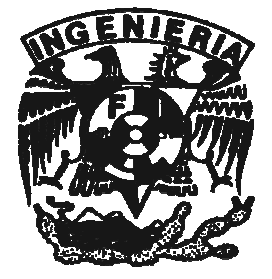

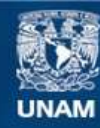

Universidad Nacional Autónoma de México

**UNAM – Dirección General de Bibliotecas Tesis Digitales Restricciones de uso**

## **DERECHOS RESERVADOS © PROHIBIDA SU REPRODUCCIÓN TOTAL O PARCIAL**

Todo el material contenido en esta tesis esta protegido por la Ley Federal del Derecho de Autor (LFDA) de los Estados Unidos Mexicanos (México).

**Biblioteca Central** 

Dirección General de Bibliotecas de la UNAM

El uso de imágenes, fragmentos de videos, y demás material que sea objeto de protección de los derechos de autor, será exclusivamente para fines educativos e informativos y deberá citar la fuente donde la obtuvo mencionando el autor o autores. Cualquier uso distinto como el lucro, reproducción, edición o modificación, será perseguido y sancionado por el respectivo titular de los Derechos de Autor.

# **Esta tesis la dedico a mis padres: Rolando López Hernández y Maria luisa Márquez Hernández**

- Gracias mamá, gracias papá, por su comprensión, apoyo, cariño y amor durante mi vida de estudiante, sin ustedes nunca hubiera logrado esta meta, que hasta el momento es la más importante de toda mi vida. Todos mis logros realizados hasta el día de hoy son gracias al ejemplo que me han dado día con día, con hechos y no sólo con palabras.
- Gracias a mis hermanos, por estar con migo y por haberme brindado su apoyo cuando fue necesario durante mis estudios.
- Gracias Araceli, por darme tu amor, por hacerme sentir importante y por haberme acompañado durante toda la carrera, nunca me dejaste ser vencido por las adversidades, sin tu apoyo nunca lo hubiera logrado.
- Gracias a todos mis amigos de licenciatura y familiares, principalmente a mis padrinos Nemesio López y Concepción Márquez, porque durante mi niñez fueron un apoyo para mí, y hoy en día son un ejemplo a seguir.
- Gracias a mi asesor de tesis Dr. Martín Salinas Vázquez, por haber confiado en mí y por toda su ayuda y tiempo dedicado durante la elaboración de esta investigación.

A todos los mencionados y los que me faltaron por mencionar, mil gracias, este triunfo es suyo también.

Juan Luis López Márquez

# SIMULACIÓN DE GRANDES ESCALAS DE UN CHORRO CUADRADO

# **DEDICATORIAS**

# **RESUMEN**

# **OBJETIVO**

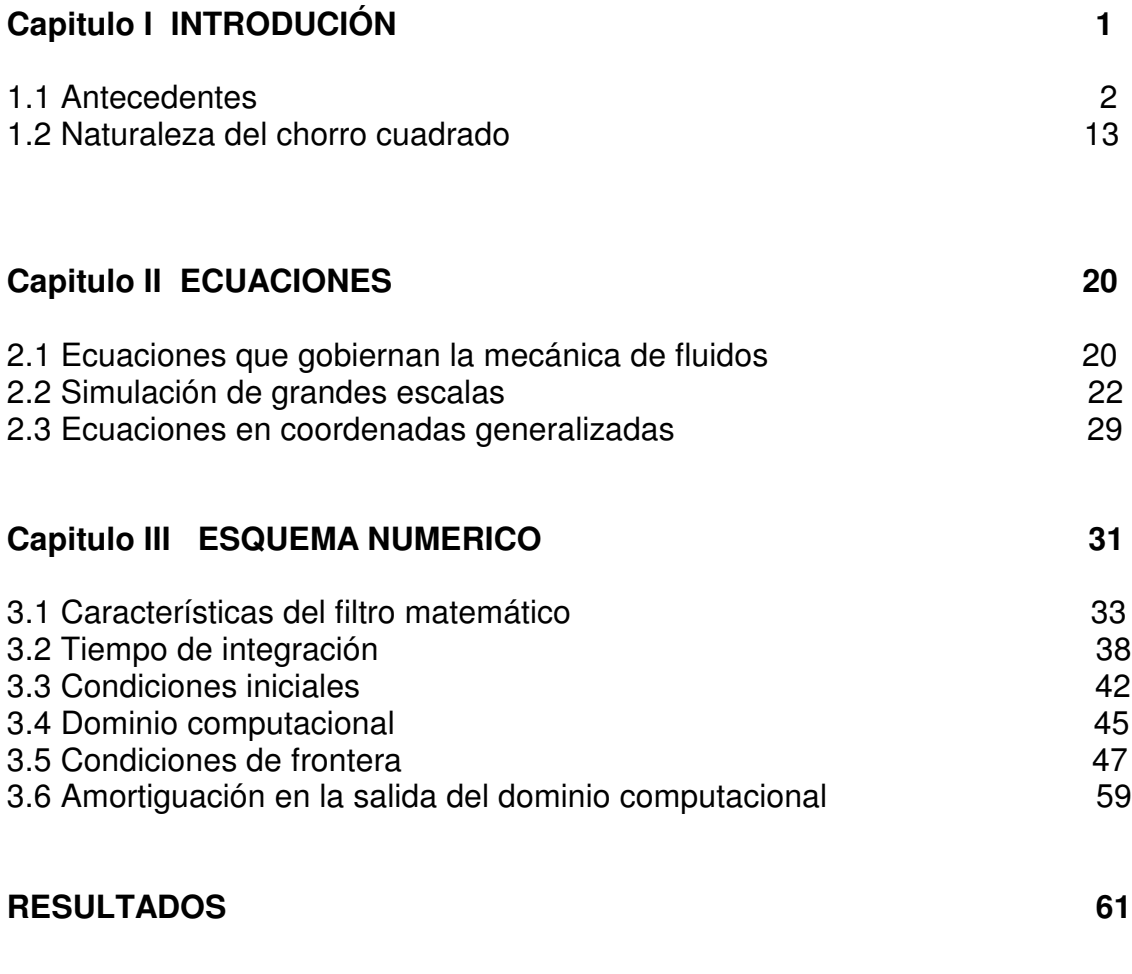

# **CONCLUSIONES 82**

# **BIBLIOGRAFÍA 84**

#### **RESUMEN**

En la presente investigación se valida la técnica de grandes escalas (LES large-eddy simulations), para un chorro subsónico expulsado a través de una sección cuadrada, para ello se aplican las ecuaciones de conservación de masa, momentum y energía, considerando al fluido como un gas ideal.

Las ecuaciones que gobiernan la técnica de LES se obtienen aplicando un filtro espacial a las ecuaciones de Navier-Stokes, para poder separar los efectos de los remolinos de gran escala de los remolinos más pequeños (escala sub-malla).

Con el fin de establecer claramente el comportamiento de las ecuaciones de gobierno en la simulación, se plantean las condiciones iniciales y de frontera, se desarrolla el dominio computacional con una malla tridimensional con un total de 1782150 nodos (nx=150, ny=109 y nz=109) con 12.5 unidades D en el eje "X", 8 unidades D en el eje "Y" y "Z". Cabe mencionar que el chorro simulado tiene un Mach igual a 0.5, número de Reynolds de 22000.00, número de Prandtl igual a 0.7 y un número de Prandlt turbulento de 0.6. Para evitar problemas en la entrada del chorro debido a que el flujo se pueda regresar, se puso un fluido circundante al chorro llamado "co-flow", con una velocidad de 8% la velocidad del chorro, y para que el flujo alcance rápidamente el estado de turbulencia desarrollada, se aplica una excitación conocida como "ruido blanco". Con las consideraciones antes mencionadas se consigue que el chorro tenga un comportamiento aceptable, que permita obtener resultados satisfactorios, y de esta forma poder comparar la simulación numérica con chorros cuadrados, tanto simulados como experimentales. En esta investigación también se toman como referencia los estudios de chorros simulados con la técnica "LES" expulsados de secciones circulares. El objetivo de comparar los resultados obtenidos con las investigaciones más recientes es, para validar la técnica de "LES", y comprobar que el cambio en la geometria de la boquilla permite mejorar el nivel de turbulencia en el chorro, y con esto abrir las posibilidades de mejorar la mezcla de fluidos en sistemas prácticos tales como los quemadores o las chimeneas industriales.

#### **OBJETIVO**

Validar la técnica de simulación de grandes escalas (Large Eddy Simulation) para un chorro de sección cuadrada, tomando como referencia las investigaciones y experimentos realizados por F.F. Grinstein & C. R. DeVore (1996) y por E. Gutmark & T. Parr (1995) para chorros cuadrados.

Estudiar el comportamiento de un chorro cuadrado, como una técnica eficaz para mejorar el nivel de turbulencia en sistemas prácticos donde se desea tener una mezcla mayor entre ciertos fluidos.

#### **CAPITULO I**

#### **INTRODUCCIÓN**

El chorro sobre el cual se desarrolla esta tesis es expulsado a través de un orificio con una geometría cuadrada, por lo cual, en esta investigación se le da el nombre de "chorro cuadrado".

El nombre de chorro, es uno de los fenómenos donde el flujo presenta un movimiento turbulento libre. Este tipo de flujos no están influenciados directamente por un contorno sólido, y tienen la característica de que los efectos viscosos no tienen influencia en el control del movimiento medio; este movimiento es influenciado por los remolinos turbulentos. El único papel que juega la viscosidad en los flujos turbulentos libres se presenta en la etapa final de disipación de energía turbulenta con la formación de remolinos en escala pequeña; como se ve con detalle más adelante.

Cuando se trabaja con fluidos que se denominan chorros turbulentos, los problemas de interés en el campo de la ingeniería son la determinación de la forma de dispersión con la distancia en la dirección del flujo, la velocidad media, el transporte de energía y cantidad de movimiento durante la mezcla con el flujo circundante.

Este tipo de flujo tiene interés práctico en el campo de la propulsión, combustión, transferencia de calor y flujos ambientales, entre otros.

Gracias a una simulación numérica se puede recrear la dinámica de un flujo, y de esta forma es posible representar a un chorro cuadrado; con las simulaciones numéricas se pueden controlar las propiedades del flujo y sus características dinámicas, que permiten estudiar a detalle cada una de sus etapas durante su desarrollo.

Hoy en día existen diversas técnicas para realizar simulaciones numéricas que permiten representar adecuadamente la complejidad del fenómeno. En esta tesis se utiliza la simulación de grandes escalas (que en inglés se conoce como LES large Eddy Simulation), ya que resulta práctico y económico, tomando en cuenta la carga computacional que se tiene durante el proceso.

#### **Antecedentes**

Los primeros experimentos documentados del rozamiento en flujos de baja velocidad a través de tuberías fueron realizados independientemente por Poiseuille y por Hagen. El primer intento de incluir los efectos de la viscosidad en las ecuaciones matemáticas se debió a Navier, e independientemente, a Stokes, quien perfeccionó las ecuaciones básicas para los fluidos viscosos incompresibles. Actualmente se les conoce como ecuaciones de Navier-Stokes, y son tan complejas que sólo se pueden aplicar a flujos sencillos.

Los flujos viscosos se pueden clasificar como laminar o turbulento teniendo en cuenta la estructura interna del flujo.

Hagen y Osborne Reynolds fueron de los primeros investigadores en identificar la transición de un flujo laminar a un flujo turbulento, pero cabe mencionar que es Reynolds principalmente a quien se le da hoy en día el mérito, esto debido principalmente a su experimento (ilustrado en la figura 1.1), el cual consiste en inyectar tinta en un flujo de un líquido en una tubería y de esta manera se observa como a medida que la velocidad del flujo aumentaba, el movimiento del fluido en el seno del líquido se vuelve cada vez más agitado e irregular. La siguiente expresión adimensional, es conocida como el número de Reynolds, y se considera como la relación de las fuerzas dinámicas de la masa del fluido respecto a los esfuerzos de deformación ocasionados por la viscosidad.

Númerode Re ynolds = 
$$
\frac{vD\rho}{\mu}
$$

Donde:

- $\mu$  = Viscosidad del fluido  $[Pa \cdot s]$
- **<sup>D</sup>** <sup>=</sup> Diámetro de la tubería [*m*]
- **V** = Velocidad del fluido  $\left[\frac{m}{s}\right]$ *s m*
- $\rho$  = Densidad del fluido  $\left[ \frac{\Lambda g}{m^3} \right]$ *m Kg*

Cuando esta relación adimensional del flujo, en tubos circulares permanece por debajo de 2300, el flujo se considera laminar. Los flujos laminares están

caracterizados por el hecho de que las capas adyacentes de fluido se mueven unas en relación con otras, formando líneas de corriente lisas, no necesariamente rectas, que no se mezclan macroscópicamente. Estos flujos se presentan cuando los esfuerzos tangenciales viscosos son la influencia predominante al establecerse el campo de flujo.

Al tener un flujo laminar y medir la velocidad en un punto fijo en medio de canal se presenta una velocidad constante en dicho punto, como se puede observar en la figura 1.1.

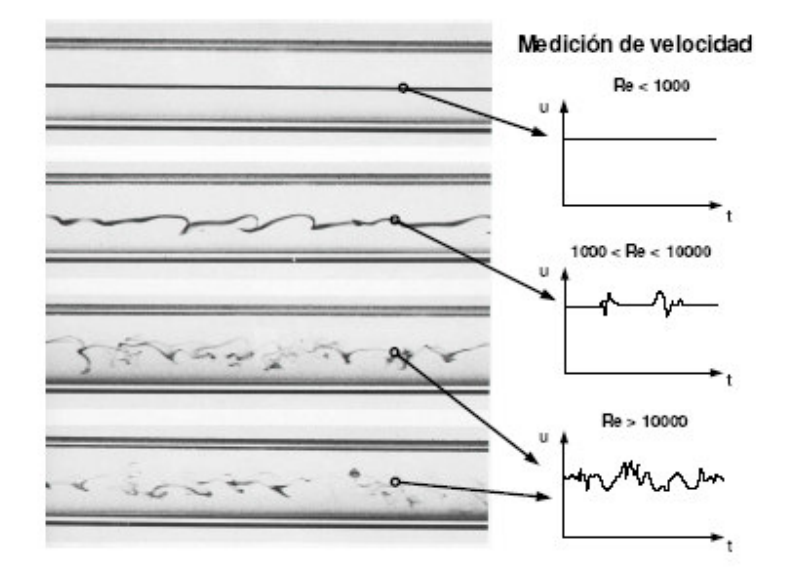

#### *Figura 1.1 Experimento de Reynolds*

Para un flujo dentro de una tubería circular con un número de Reynolds mucho mayor a 2300, la medición de la velocidad en el mismo punto cambia considerablemente. Pero es importante mencionar que la magnitud del vector velocidad fluctúa alrededor de un valor medio.

Se llama turbulencia "al estado de un flujo que se caracteriza por su naturaleza fluctuante y aparentemente aleatoria". La turbulencia es el resultado de la pérdida de estabilidad de un flujo laminar. Es difícil conocer el comportamiento de un fluido que se considera turbulento, ya que las capas del fluido se intersecan y se mezclan, además de cambiar de forma aleatoria con el tiempo.

Existe un estado del flujo conocido como de transición, en las tuberías de sección circular se presenta con flujos con números de Reynolds ligeramente superiores a 2300, en este estado se tienen periodos breves de flujo laminar alternados con períodos turbulentos; lo cual indica que la transición de un flujo laminar a un flujo turbulento no es abrupta, la transición es progresiva, deben de pasar varias etapas para que se presente la turbulencia completamente desarrollada. En la figura 1.2 se considera la capa límite sobre una placa plana, en esta figura se observa cómo se llega al estado de turbulencia completamente desarrollada partiendo de un flujo laminar.

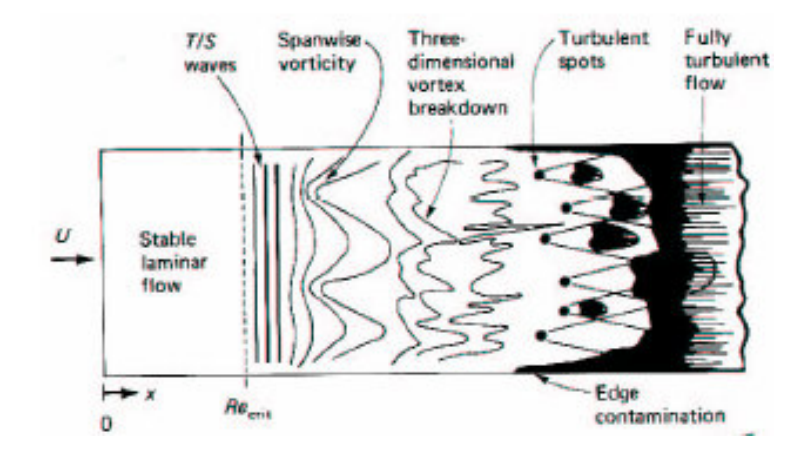

*Figura 1.2*

En la figura 1.2 se aprecia que cuando el valor del número de Reynolds alcanza un cierto valor crítico, los primeros indicios de la pérdida de estabilidad se manifiestan, ya que aparecen las ondas T-S (Tollminen-Schlichting), que son las primeras perturbaciones que aparecen en el flujo, estas perturbaciones son aún laminares. Un poco más adelante, cuando se aumenta el número de Reynolds, estas ondas transversales comienzan a perder estabilidad. En esta etapa comienza a aparecer un componente de la vorticidad en la dirección del flujo; el siguiente fenómeno que se observa es la desaparición de la estructura unidireccional del flujo y se dice que tanto la velocidad y la vorticidad son tridimensionales.

Aguas abajo, comienzan a aparecer paquetes de turbulencia completamente desarrollada. Estos paquetes, crecen en tamaño y frecuencia de aparición. Finalmente, los paquetes se unen y se crea la zona de turbulencia completamente desarrollada, esta zona o etapa del flujo puede describirse físicamente por las siguientes características.

*Naturaleza fluctuante*. Tanto la presión como la velocidad fluctúan alrededor de un valor medio, cabe mencionar que estas fluctuaciones son tridimensionales.

*Aparición de remolinos*. Las capas de fluido están acomodadas en estructuras coherentes llamadas remolinos o vórtices. Los vórtices se encuentran de varios tamaños, desde el tamaño del flujo hasta el tamaño en el cual se disipa el movimiento bajo la acción de la viscosidad (escala de Kolmogorov).

*Fluctuaciones pseudo-aleatorias*. Se ha notado que las fluctuaciones de velocidad y presión se distribuyen de una forma característica y no totalmente al azar.

*Disipación*. La ruptura sucesiva de vórtices a escalas más pequeñas, lleva eventualmente a la generación de vórtices del tamaño de la escala de Kolmogorov, donde el movimiento se disipa por el efecto de la viscosidad, y por lo tanto un flujo turbulento decaerá progresivamente, a menos que exista un mecanismo de entrada de energía.

Un flujo turbulento puede mantenerse turbulento a si mismo, puesto que los remolinos grandes generan remolinos pequeños.

Un flujo turbulento hace que la difusión de calor, masa y momentum sean mucho más efectivos que la difusión molecular.

El proceso del desarrollo de la turbulencia para un chorro cuadrado, así como sus características físicas es similar a lo descrito anteriormente. Pero como se trata de un flujo turbulento libre, las perturbaciones perpendiculares del flujo u ondas T-S, ahora llamadas vórtices transversales Kelvin-Helmholtz, no son afectadas por ninguna placa, y por lo tanto su evolución se lleva a cabo con mayor libertad en un espacio tridimensional, sin obstáculos que limiten su desarrollo.

Los movimientos turbulentos son muy importantes y comunes tanto en la naturaleza como en aplicaciones tecnológicas, tales como flujos en conductos, calderas, cámaras de combustión, aerodinámica de vehículos, etc.

La turbulencia modifica significativamente a parámetros tales como la resistencia a la fricción, la transmisión de calor o la capacidad de mezcla, y por lo tanto su comprensión y caracterización son necesarias.

La turbulencia es un fenómeno complejo, gobernado por las ecuaciones de la mecánica de fluidos para un medio continuo y su solución analítica es inviable.

Debido a que las ecuaciones de movimiento son no lineales, cada tipo de flujo posee ciertas características singulares que van asociadas a sus condiciones iniciales y de su entorno.

Un flujo que se define como turbulento es muy complejo, y resulta difícil describirlo con el tipo de funciones matemáticas utilizadas en el flujo laminar.

Por esto, para el estudio y descripción de la turbulencia se utilizan herramientas estadísticas para describirlo. En particular, se usa el concepto de promedio temporal, ya que cualquier variable, fluctuante o no, puede describirse a través de su promedio en el tiempo. Si se considera una variable cualquiera f como función del tiempo (t), su promedio temporal está definido como:

$$
\overline{F} = \frac{1}{T} \int_{t_o}^{t_o + T} f(t) dt
$$

Donde T es el intervalo de tiempo transcurrido desde el tiempo inicial 0 *t* .

De acuerdo con la descomposición de Reynolds, es posible separar cualquier variable en dos componentes, una estacionaria y otra fluctuante. Por ejemplo si se mide la velocidad en el centro de un canal cuyo flujo es turbulento, se obtiene una

medición como la mostrada en la figura 1.3. Donde la velocidad instantánea de la velocidad en este punto se puede describir como

$$
u(t) = \overline{u} + u'(t)
$$

donde  $\overline{u}$  es el promedio temporal y u' es la componente fluctuante de la velocidad.

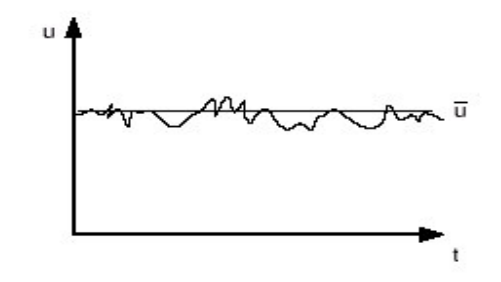

*Figura 1.3*

Los chorros de fluido dinámicos y penachos constituyen fenómenos realmente importantes y presentes en la naturaleza. Algunos de estos fenómenos son obvios hasta para el observador más ocasional. Como ejemplo tenemos los chorros que salen de la boca de alguien cuando exhala durante una mañana fría, mientras algunos otros pueden requerir de esfuerzos extraordinarios para poder ser observados como es el caso de los chorros astrofísicos, que se encuentran a distancias años luz del planeta, visibles sólo con telescopios

Los primeros estudios tanto experimentales y en computadora se realizaron únicamente con chorros expulsados a través de secciones circulares.

Entre muchos otros investigadores Crow & Champagne (1971) [1] observan que en los chorros circulares con un moderado alto número de Reynolds, la formación y la secuencia de surgimiento de los anillos de vórtice dominan el desarrollo de la capa cortante y el fenómeno de "arrastre".

Liepmann & Gherib [2] comprueban que a una distancia cercana a la salida de la boquilla, el desarrollo en tres dimensiones se convierte en la característica principal en la estructura del chorro, y la vorticidad aguas abajo tiene un papel dominante en el mezclado del chorro con sus alrededores.

Hussain (1986) [3] identifica que la auto-inducción, la reconexión y el alargamiento de los vórtices comienzan a ser los procesos dominantes en la dinámica del fluido. El desarrollo en tres dimensiones del chorro es particularmente sensible a las condiciones iniciales de éste, por ejemplo, la existencia de perturbaciones aguas arriba o la geometría de la boquilla.

Los chorros expulsados de secciones con geometrías no circulares han sido un tema de investigación extensa en los últimos veinte años. Este tipo de chorros fueron identificados como una técnica eficiente de control de flujo pasivo que permite obtener mejoras significativas de funcionamiento en varios sistemas prácticos a un precio relativamente bajo, ya que el uso de chorros no circulares implica únicamente el cambio de la geometría de la boquilla.

Los chorros con geometrías no circulares tienen características muy importantes como es el caso principalmente del "arrastre" que presentan. En esta investigación se refiere a la palabra "arrastre" como al fenómeno que se presenta

cuando al inicio del desarrollo del chorro se tiene una mayor y más rápida mezcla del fluido que sale expulsado por la boquilla con el fluido que se encuentra a su alrededor, con lo cual se puede obtener mejoría al combinar ciertos productos.

Se ha observado que el fenómeno de "arrastre" se presenta en los chorros con secciones no circulares, gracias a la rotación que sufre el chorro al inicio de su desarrollo. Este es un fenómeno muy importante que presentan los chorros expulsados de boquillas con esquinas, Toyota & Hussain (1989) [20] y posteriormente Quinn (1992) [14] entre otros investigadores llaman a este fenómeno "axis switching" (rotación de ejes); fenómeno que se trata más a detalle en los siguientes capítulos.

El desarrollo de un chorro se caracteriza por la dinámica de gran escala de las estructuras coherentes del chorro (que no son otra cosa que los anillos, remolinos y la trenza de vórtices), así como por las interacciones de vórtice fuertes que conducen a un régimen de flujo más desorganizado caracterizado por pequeños remolinos alargados que acompañan a los anillos de vórtice más grandes.

Desde las primeras simulaciones temporales de chorros muy idealizados hechas por E. Gutmark, & K.C. Schadow (1989) [21] se han llevado a cabo muchos esfuerzos por desarrollar y mejorar los modelos numéricos que permitan conocer el comportamiento de las estructuras coherentes de grande y pequeña escala. Las simulaciones de Gristein, F.F. [4] de chorros cuadrados con un movimiento al inicio laminar, muestra que el desarrollo inicial del chorro es controlado por la

dinámica de formación, surgimiento y rompimiento de los anillos, los rizos y trenzas de vórtice.

Controlar la mezcla del chorro con su entorno es el interés de recientes investigaciones. Aplicaciones usuales exigen una combustión mejorada entre el combustible inyectado y el oxidante, mejorando así la eficiencia, reduciendo las inestabilidades que se presentan y las emisiones no deseadas. Se requiere de una mezcla rápida al inicio y una mezcla mejorada de los gases de combustión calientes con el entorno para afectar la post-combustión. En este contexto, hay un interés crucial en reconocer y entender la naturaleza local de las inestabilidades del chorro y su desarrollo global no lineal en el espacio y tiempo.

Los últimos experimentos realizados con chorros cuadrados presentan una mezcla mejorada en las regiones cercanas a las esquinas de la boquilla. Conforme el chorro se va desarrollando se presenta la rotación de ejes y por lo tanto un crecimiento significativo de la turbulencia en escalas pequeñas. K Toyoda & F. Hussain (1989)[20]. Así como una mejora en el arrastre de flujo circundante, Vandsburger & Ding (1995)[13].

Como se menciona antes, el desarrollo del chorro, y por lo tanto la dinámica de los vórtices depende de las condiciones iniciales.

En los trabajos más recientes de F.F. Grinstein [3,4] se discute a profundidad el rol de las condiciones iniciales y otros parámetros que afectan el desarrollo de un chorro cuadrado.

#### **Naturaleza del chorro cuadrado**

Los chorros expulsados de secciones con geometrías cuadradas han sido un tema de investigación extensa en los últimos 15 años. Este tipo de chorros resultaron ser una técnica muy importante y eficiente de control de flujo pasivo que permite obtener mejoras significativas de funcionamiento en varios sistemas prácticos a un precio relativamente bajo, ya que únicamente implica el cambio de la geometría de la boquilla.

Los chorros con geometrías cuadradas tienen características muy importantes, principalmente el "arrastre" que presentan, de acuerdo con los trabajos realizados principalmente por F.F. Grinstein [4].

La dinámica y la estructura de chorros turbulentos que emergen de secciones cuadradas es examinada, basada en los resultados de simulaciones numéricas recientes. Los chorros cuadrados son de gran interés en usos prácticos, debido a su gran arrastre de oxigeno en el momento que salen de la boquilla y a sus propiedades de mezcla en relación con chorros circulares. El desarrollo de un chorro cuadrado se caracteriza por la dinámica de gran escala de las Estructuras Coherente de chorro (que no son otra cosa que los anillos, remolinos y trenzas de vórtices), así como por las interacciones de vórtice fuertes que conducen a un régimen de flujo más desorganizado caracterizado por pequeños remolinos alargados que acompañan a los anillos más grandes; como se puede observar en la figura 1.4.

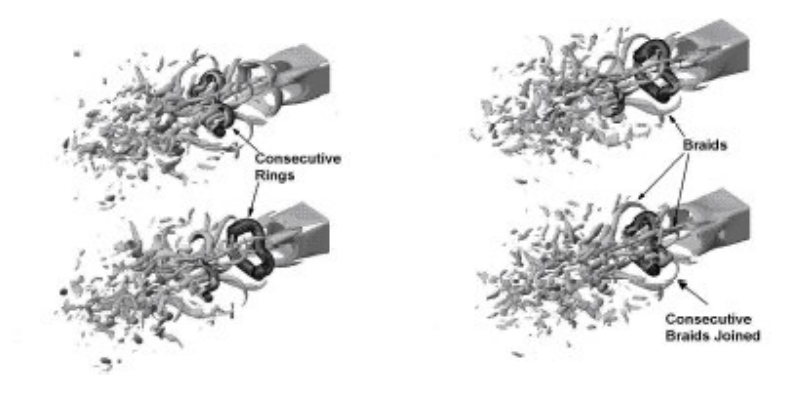

*Figura 1.4 Chorros cuadrados*

El gran "arrastre" que presentan los chorros cuadrados es resultado de la autoinducción y deformación de los anillos de vórtice; se sabe que estas deformaciones son causadas por las variaciones de la velocidad en dirección a la salida del chorro. Estas variaciones están descritas según Batchelor (1967) como:

 $u \sim C$  **b**  $\log(1/\mathbf{0})$  **...** (1)

Esta ecuación se obtiene cuado se modela un anillo de vórtice utilizando un inyector delgado, y se considera un flujo incompresible y no viscoso. Donde:

*C* es la curvatura local del tubo es su corte transversal,

 $\sigma$  es el grosor del anillo,

b es un valor que para fines de esta tesis no importa

De acuerdo con la expresión 1, para un anillo que sale de una sección circular, en ausencia de alguna perturbación en dirección a la salida del chorro, se tiene un anillo uniforme, que no presenta algún cambio en su forma original o se llega a distorsionar. La expresión 1 se ocupa más adelante, para conocer el comportamiento de un chorro cuadrado durante su desarrollo.

El control en el desarrollo de un chorro es dependiente del entendimiento de la dinámica y la formación de las Estructuras Coherentes; ya que las propiedades del chorro pueden ser afectadas por el control en la formación, la interacción, la combinación, y la interrupción o rompimiento de las Estructuras Coherentes ( CS Coherent Structures), por lo tanto, se han llevado a cabo estudios con la finalidad de poder manipular el desarrollo natural de las Estructuras Coherentes. Estos estudios permiten llevar a cabo estrategias de control de mezclado pasivo, las cuales son basadas en modificaciones geométricas de la tubería que alteran directamente el desarrollo del flujo río abajo comparado al usar una sección circular.

Existe estudios de chorros usando inyectores con secciones cuadradas donde se muestra que conforme el chorro se propaga, los anillos de vórtice pueden evolucionar a través de formas similares a las de la salida del chorro, pero conforme se desarrollan, los ejes comienzan a rotar ángulos característicos que dependen de la geometría del chorro. El fenómeno donde se observa que los anillos de vórtice rotan determinados ángulos se le ha dado el nombre de "axisswitching" ( Gutmark 1989, Toyoda & Hussain 1989, Quinn 1992)[14], que en esta investigación se conoce como el fenómeno de "rotación de ejes".

Este fenómeno se puede observar en la figura 1.5, y de acuerdo a los estudios realizados principalmente por F.F. Grinstein [4] es el principal mecanismo que presentan los chorros cuadrados para mejorar el "arrastre", en comparación con los chorros que emergen de secciones circulares.

Este fenómeno se presenta gracias a la deformación de las estructuras coherentes cerca de la boquilla. La distribución inicial de la vorticidad es deformada, seguida de un complicado campo autoinducido de velocidades convectivas, gobernado por las leyes de Biot-Savart.

Sin la deformación inicial y el subsiguiente proceso de autoinducción no es posible que se lleve a cabo la rotación del chorro.

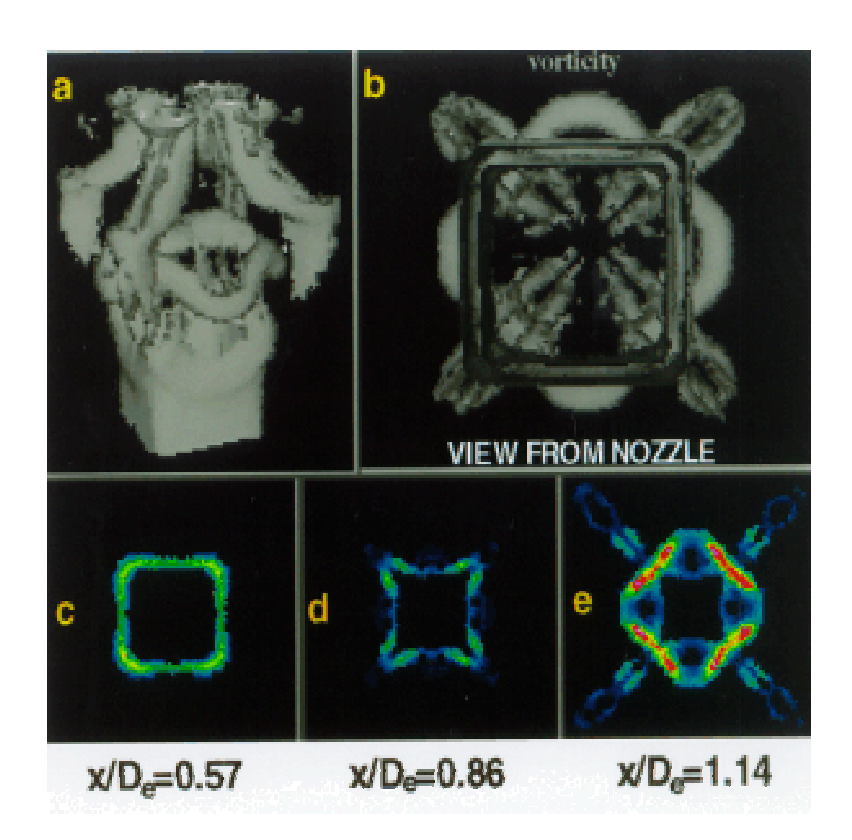

*Figura 1.5 Fenómeno de "rotación de ejes" en un chorro cuadrado [5].*

Cabe mencionar que estudios hechos con chorros cuadrados han demostrado que la turbulencia presente en los vértices de la boquilla no es igual a la que se presenta en los lados de la boquilla, ya que cerca de las esquinas de la boquilla se tiene un incremento de la turbulencia en pequeña escala ( Schadow 1988, Toyoda & Hussain 1989)[20], y por lo tanto, la evolución de un chorro cuadrado se caracteriza por la diferencia que existe en el crecimiento y comportamiento de la capa cortante en los vértices de la boquilla y en los lados de la boquilla.

De acuerdo con la expresión 1, para anillos no circulares; las deformaciones de los anillos de vórtice ocurrirán debido al crecimiento de la velocidad en las partes del anillo donde C es más grande. Esta diferencia en el desarrollo del chorro produce el fenómeno conocido como rotación de ejes (axis-switching) o la rotación de ejes. Existen simulaciones numéricas que aclaran la dinámica de vórtice, que es la base de la rotación de ejes.

Las simulaciones de chorros cuadrados al principio laminares (F.F. Grinstein and C.R. DeVore 1996)[5], mostraron que el desarrollo básico del chorro es controlado por la dinámica de auto-deformación que experimentan los anillos y las trenzas de vórtice, como se observa en la figura 1.6. Conforme el flujo se mueve aguas abajo, la transición a la turbulencia ocurre, fuertes interacciones entre anillos y trenza de vórtices, e inestabilidades en la dirección al flujo conducen a vórtices más retorcidos; el estiramiento de vórtices y la nueva conexión conduce a su

rompimiento, y por lo tanto a un régimen de flujo más desorganizado caracterizado por escalas pequeñas más alargadas, y se sabe que el contenido de energía espectral es de acuerdo a la teoría de cascada de Kolmogorov de la turbulencia ( Grinstein & DeVore 1996)[5].

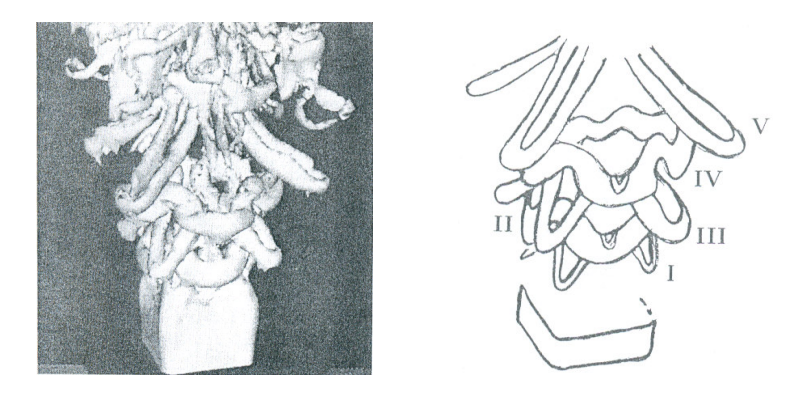

*Figura 1.6* **(I, III, V, trenzas de vórtice. II y IV anillos de vórtice deformados)**

Las aplicaciones de chorros con geometría cuadrada incluyen, mejorar la mezcla de remolinos de gran tamaño y de tamaño pequeño en flujos que tienen una elevada velocidad, mejorar el desempeño del fenómeno de la combustión mejorando su eficiencia, reduciendo las inestabilidades que se presentan y emisiones no deseadas.

En este capitulo se presentan los resultados obtenidos al estudiar los chorros cuadrados tanto simulados como experimentales más recientes que se han investigado.

En esta investigación se simula un chorro cuadrado con la técnica "LES" con el fin de estudiar el comportamiento del flujo, y comprobar que el cambio de la sección en la boquilla de donde es expulsado el fluido es una forma eficaz de mejorar la mezcla. De igual forma se valida la presente investigación tomando como referencia los resultados que hasta hoy se tienen del fenómeno.

#### **CAPITULO II**

#### **ECUACIONES**

#### **Ecuaciones que gobiernan la mecánica de fluidos**

Para el estudio del flujo anteriormente descrito, se aplicaron las ecuaciones de conservación de masa, momentum y energía, considerando un gas ideal.

La ecuación clásica de estado para gas ideal, tomando en cuenta la presión estática p, la temperatura T y la densidad  $\rho$ , es:

$$
p = R\rho T \tag{2.1}
$$

Además, se sabe que la constante universal de los gases R es *R* = *C<sup>p</sup>* −*C<sup>v</sup>* , donde *<sup>p</sup> C<sup>v</sup> C y* son el calor específico a presión constante y el calor específico a volumen constante, respectivamente. La relación entre éstos  $(\gamma)$  es constante.

$$
\gamma = \frac{C_p}{C_v} = \text{constante}.
$$

La forma cartesiana de las ecuaciones de Navier-Stokes, que representan el comportamiento de un fluido compresible, se consideraron de la siguiente forma:

$$
\frac{\partial \boldsymbol{U}}{\partial t} + \frac{\partial \boldsymbol{F}}{\partial x_i} = \mathbf{S}
$$
 (2.2)

Esta ecuación representa la evolución de la densidad, momento y energía total para un gas ideal.

Donde **S** es un vector fuente nulo  $S = (0,0,0,0,0)$   $\vee$  **U** es un vector de cinco componentes definido por,

$$
U = \frac{T(\rho, \rho u_1, \rho u_2, \rho u_3, \rho e)}{2.3}
$$

se considera que  $u = (u_1, u_2, u_3)$  es el vector velocidad,  $\rho$  es la densidad del fluido, ρ *e* es la energía total definida para un gas ideal como:

$$
\rho e = \rho C_v T + \frac{1}{2} \rho \left( u_1^2 + u_2^2 + u_3^2 \right) \tag{2.4}
$$

donde *C<sup>v</sup>* es el calor específico a volumen constante y *T* es la temperatura. *F<sup>i</sup>* son flujos para ∀*i*∈{1*,*2*,*3} , que representará un fluido Newtoniano, que puede ser expresado como:

$$
\boldsymbol{F}_{i} = \begin{pmatrix} \rho u_{i} \\ \rho u_{i} u_{1} + p \delta_{i1} - 2 \mu S_{i1} \\ \rho u_{i} u_{2} + p \delta_{i2} - 2 \mu S_{i2} \\ \rho u_{i} u_{3} + p \delta_{i3} - 2 \mu S_{i3} \\ (\rho e + p) u_{i} - 2 \mu u_{j} S_{ij} - k \frac{\partial T}{\partial x_{i}} \end{pmatrix}
$$
(2.5)

*k* = ρ  $C_p$  *κ* [=]  $[W/m \cdot K]$  es el coeficiente de conductividad térmica y donde κ $\lfloor m^2/s \rfloor$ representa la difusividad térmica,  $\delta_{ij}$  es el índice de Kronecker y  $S_{ij}$  es el componente divergencia del tensor deformación. Si despreciamos la viscosidad, *Sij* se denota como,

$$
S_{ij} = \frac{1}{2} \left( \frac{\partial u_i}{\partial x_j} + \frac{\partial u_j}{\partial x_i} - \frac{2}{3} (\nabla \cdot u) \delta_{ij} \right)
$$
 (2.6)

Haciendo uso de la ley empírica de Sutherland, se establece la viscosidad molecular  $\mu$   $[Pa·s]$  por,

$$
\mu(T) = \mu(T_{ref}) \left(\frac{T}{T_{ref}}\right)^{\frac{1}{2}} \frac{1 + \frac{S}{T_{ref}}}{1 + \frac{S}{T}}
$$
\n(2.7)

donde *S*,  $T_{ref}$  y  $\mu(T_{ref})$  son funciones del gas, y la conductividad  $k(T)$   $[W/m \cdot K]$ se obtiene suponiendo que el número molecular de Prandtl es,

$$
Pr = \frac{v}{k} = \frac{C_p \mu(T)}{k(T)}
$$
\n(2.8)

## **Simulación de Grandes Escalas**

Gracias al avance tecnológico, la habilidad que se encuentra hoy en día en los equipos de cómputo para almacenar y manipular rápidamente gran cantidad de información, ha dado lugar a la dinámica de fluidos computacional (CFD, "Computacional Fluid Dynamics") y por lo tanto se han desarrollado las simulaciones numéricas de flujos, que han venido a complementar y en ocasiones a sustituir los experimentos de laboratorio.

Gracias a la teoría de Kolmogorov (1941) se sabe que los remolinos de gran escala dependen de la geometría del flujo, mientras que los remolinos más pequeños son realmente similares y tienen un carácter universal.

Teniendo en cuenta lo anterior, las ecuaciones que gobiernan la técnica de LES se obtienen aplicando un filtro especial a las ecuaciones de Navier-Stokes, con el fin de separar los efectos de los remolinos de gran escala con los remolinos más pequeños (escala sub-malla).

Las ecuaciones LES se encuentran regidas por la aplicación de un filtro espacial de paso bajo *G*<sub>∆</sub>(*x*) de tamaño ∆ en las ecuaciones de Navier– Stokes. Para llevar a cabo la acción de filtrado, a una cantidad *f* ( *x,t*) multiplicada por la función filtro  $G_{\Delta}(x)$ , se aplica la integral de convolución de la siguiente forma,

$$
\overline{f}(x,t) = \int f(y,t)G_{\Delta}(x-y)dy
$$
\n(2.9)

Donde el campo de la escala sub-malla *f* es determinado por la desviación del flujo actual con respecto al campo filtrado.

$$
f = \overline{f} + f' \tag{2.10}
$$

Donde *f* es la variable real,  $\overline{f}$  es la variable filtrada y  $f'$ corresponde a la componente del modelo sub-malla.

La aplicación del filtro a las ecuaciones compresibles de Navier – Stokes produce,

$$
\frac{\partial \overline{U}}{\partial t} + \frac{\partial \overline{F}_1}{\partial x_1} + \frac{\partial \overline{F}_2}{\partial x_2} + \frac{\partial \overline{F}_3}{\partial x_3} = 0 \quad , \tag{2.11}
$$

$$
\overline{\rho e} = \overline{\rho C_v T} + \frac{1}{2} \overline{\rho (u_1^2 + u_2^2 + u_3^2)} , \qquad (2.12)
$$

$$
\overline{\rho} = \overline{\rho RT} \quad . \tag{2.13}
$$

Es común introducir en los modelos de turbulencia estadística y LES el promedio de Favre (1965), el cual en esta investigación se denota por  $\tilde{f}$  , y es definido como,

$$
\tilde{f} = \frac{\overline{\rho f}}{f}
$$
 (2.14)

Entonces se tiene,

$$
U = {}^{T}(\overline{\rho}, \overline{\rho}\tilde{u}_{1}, \rho\tilde{u}_{2}, \rho\tilde{u}_{3}, \rho\tilde{e})
$$
 (2.15)

y la energía total se tiene como,

$$
\overline{\rho e} = \overline{\rho} \overline{e} = \overline{\rho} C_v \widetilde{T} + \frac{1}{2} \overline{\rho (u_1^2 + u_2^2 + u_3^2)}
$$
 (2.16)

Entonces, se tiene que los flujos resueltos *F<sup>i</sup>* son,

$$
\overline{F}_{i} = \begin{pmatrix}\n\overline{\rho u_{i}} \\
\frac{\overline{\rho u_{i}} u_{1} + \overline{\rho} \delta_{i1} - 2 \mu S_{i1}}{\overline{\rho u_{i}} u_{2} + \overline{\rho} \delta_{i2} - 2 \mu S_{i2}} \\
\frac{\overline{\rho u_{i}} u_{3} + \overline{\rho} \delta_{i3} - 2 \mu S_{i3}}{(\overline{\rho e + p}) u_{i} - 2 \mu u_{j} S_{i j} - k \frac{\partial T}{\partial x_{i}}}\n\end{pmatrix}
$$
\n(2.17)

Y con la ecuación de filtrado de estado como,

$$
\overline{p} = \overline{\rho} R \tilde{T}
$$
 (2.18)

La influencia de las escalas sub-malla sobre las grandes escalas aparece con el tensor esfuerzo sub-malla  $\overline{T}$  con componentes:

$$
T_{ij} = -\overline{\rho u_i u_j} + \overline{\rho} \tilde{u}_i \tilde{u}_j \tag{2.19}
$$

El cual se puede dividir en sus partes isotrópica y desviador, como se puede observar a continuación,

$$
T_{i,j} = \underbrace{T_{ij} - \frac{1}{3}T_{il}\delta_{ij}}_{\mathcal{T}_{i,j}} + \frac{1}{3}T_{il}\delta_{ij}
$$
\n(2.20)

Donde  $\tau_{ij}$  denota el esfuerzo de sub-malla.

Entonces, las ecuaciones (2.16) y (2.17) quedan de la siguiente forma,

$$
\overline{F}_{i} = \begin{pmatrix}\n\overline{\rho} & \overline{u}_{i} \\
\overline{\rho} & \overline{u}_{i} & \overline{u}_{1} + (\overline{p} - \frac{1}{3}T_{i1})\delta_{i1} - \tau_{i1} - \overline{2\mu S_{i1}} \\
\overline{\rho} & \overline{u}_{i} & \overline{u}_{2} + (\overline{p} - \frac{1}{3}T_{i1})\delta_{i2} - \tau_{i2} - \overline{2\mu S_{i2}} \\
\overline{\rho} & \overline{u}_{i} & \overline{u}_{3} + (\overline{p} - \frac{1}{3}T_{i1})\delta_{i3} - \tau_{i3} - \overline{2\mu S_{i3}} \\
(\overline{\rho}e + p) & \overline{u}_{i} - \overline{2\mu u_{j} S_{i,j}} - \overline{k} \frac{\partial T}{\partial x_{i}}\n\end{pmatrix}
$$
\n(2.21)

$$
\overline{\rho}\overline{e} = \overline{\rho}C_v\overline{T} + \frac{1}{2}\rho(\overline{u_1}^2 + \overline{u_2}^2 + \overline{u_3}^2) - \frac{1}{2}T_{11}
$$
 (2.22)

Si se toma en cuenta la propuesta hecha por Comte & Lesieur (1992) [10], a través de la introducción de una macro – presión definida como,

$$
\boldsymbol{\varpi} = \boldsymbol{\overline{p}} - \frac{1}{3} \boldsymbol{T}_{ll} \tag{2.23}
$$

y la macro – temperatura,

$$
\vartheta = \widetilde{T} - \frac{1}{2C_v} \frac{T_{l}}{\rho} T_{l}
$$
\n(2.24)

la ecuación de filtrado de estado (2.18) se puede expresar como,

$$
\varpi = \overline{\rho} R \vartheta + \frac{3\gamma - 5}{6} T_{\mu}
$$
 (2.25)

La ventaja principal de esta formulación es que se puede derivar un sistema cerrado de ecuaciones en las cuales el termino desconocido  $T_{\mu}$  del tensor escala sub-malla no aparece explícitamente, ya que se considera a la relación de calor especifico  $\gamma = 1.4$ , y la energía total resuelta se escribe como,

$$
\overline{\rho}\tilde{e} = \overline{\rho}C_v \vartheta + \frac{1}{2}\overline{\rho}\left(\tilde{u}_1^2 + \tilde{u}_2^2 + \tilde{u}_3^2\right)
$$
 (2.26)

$$
\varpi \approx \overline{\rho} R \vartheta \tag{2.27}
$$

Ahora bien, si  $\frac{1}{\rho}$  y  $\vartheta$  son conocidas,  $\varpi$  se puede calcular

Al introducir el vector sub-malla calor-flujo, denotado por *Q* , el cual resulta de filtrar la ecuación de energía con componentes,

$$
Q_i = -\overline{(\rho e + p)u_i} + \overline{(\rho e + \varpi)}\tilde{u_i}
$$
 (2.28)

se tiene que la expresión exacta para el filtrado de los flujos se convierte en:

$$
\overline{F}_{i} = \begin{pmatrix}\n\overline{\rho} \overline{u}_{i} \\
\overline{\rho} \overline{u}_{i} \overline{u}_{1} + \overline{\omega} \delta_{i1} - \tau_{i1} - \overline{2 \mu S_{i1}} \\
\overline{\rho} \overline{u}_{i} \overline{u}_{2} + \overline{\omega} \delta_{i2} - \tau_{i2} - \overline{2 \mu S_{i2}} \\
\overline{\rho} \overline{u}_{i} \overline{u}_{3} + \overline{\omega} \delta_{i3} - \tau_{i3} - \overline{2 \mu S_{i3}} \\
(\overline{\rho} \overline{e} + \overline{\omega}) \overline{u}_{i} - Q_{i} - \overline{2 \mu u_{j} S_{i j}} - k \frac{\partial T}{\partial x_{i}}\n\end{pmatrix}
$$
\n(2.29)

El sistema descrito arriba se puede cerrar haciendo uso de los modelos comunes de variable – densidad, escala – viscosidad y difusividad, en la forma:

$$
\tau_{ij} \approx \overline{\rho} v_i \, \overline{S}_{ij} \tag{2.30}
$$

$$
Q_i \approx \overline{\rho} C_p \frac{v_i}{\Pr_i} \frac{\partial \vartheta}{\partial x_i}
$$
 (2.31)

Los términos restantes no calculables son los términos de viscosidad molecular y difusiva, que se pueden considerar de menor importancia cuando el número de Reynolds es suficientemente grande. Por lo tanto simplemente se sustituye (2.29) por,

$$
\overline{F}_{i} \approx \begin{pmatrix}\n\overline{\rho} & \overline{u}_{i} \\
\overline{\rho} & \overline{u}_{i} & \overline{u}_{1} + \overline{\sigma} & \overline{\delta}_{i1} - 2(\overline{\mu} + \overline{\rho}v_{t})\overline{S}_{i1} \\
\overline{\rho} & \overline{u}_{i} & \overline{u}_{2} + \overline{\sigma} & \overline{\delta}_{i2} - 2(\overline{\mu} + \overline{\rho}v_{t})\overline{S}_{i2} \\
\overline{\rho} & \overline{u}_{i} & \overline{u}_{3} + \overline{\sigma} & \overline{\delta}_{i3} - 2(\overline{\mu} + \overline{\rho}v_{t})\overline{S}_{i3} \\
(\overline{\rho} & \overline{e} + \overline{\sigma}) & \overline{u}_{i} - 2(\mu + \rho v_{t})\overline{S}_{i} & \overline{u}_{j} - \left[\overline{k} + \overline{\rho}C_{p}\frac{v_{t}}{\overline{Pr}_{t}}\right]\frac{\partial}{\partial x_{i}}\n\end{pmatrix}
$$
\n(2.32)

en donde  $\overline{\mu}$  y  $\overline{k}$  están ligados con  $\vartheta$ a través de la relación de Sutherland, un número de Prandtl molecular constante es asumido  $Pr = C_p \frac{\mu(\vartheta)}{\sigma(\sqrt{n})}$  $(\vartheta)$  $Pr = C_p \frac{P^2 (C)}{P^2 (R)} = 0.7$ *k*  $\mu$ ( $\vartheta$  $=C_p \frac{\mu(\sigma)}{\overline{k}(\nu)} = 0.7$ .

El sistema LES se puede deducir fácilmente de las ecuaciones compresibles de Navier – Stokes originales, simplemente llevando a cabo los cambios siguientes:

$$
u_i \to \tilde{u}_i, \quad \rho \to \overline{\rho}, \quad T \to \vartheta, \quad p \to \overline{\omega}, \quad e \to \tilde{e}, \quad \mu \to \overline{\mu} + \overline{\rho} v_i, \quad k \to \overline{k} + \overline{\rho} C_p \frac{v_t}{\Pr_t}
$$

Esto proporciona el código numérico de fácil uso para la técnica LES sin hacer modificaciones importantes.

Las expresiones para  $v_t$  y  $Pr_t$  utilizadas en las siguientes simulaciones compresibles corresponden a los modelos incompresibles descritos en Métais y Lesieur (1999) [11], la única diferencia es que aquí se deduce del campo de velocidad filtrado densidad – peso  $\tilde{u}$  . El modelo sub-malla es el modelo selectivo de la función de la estructura propuesto por David (1993), la viscosidad turbulenta local, está dado por,

$$
v_t(x, \Delta t) = C_{ssf} \Delta \sqrt{\tilde{F}_2(x, \Delta t)}
$$
\n(2.33)

donde *Cssf* puede ser expresado como función de la constante de Kolmogorov  $\bm C_K:\ \ \bm C_{ssf}=f\left(\bm C_K^{-\frac{3}{2}}\right)$ .  $\bm C_{ssf}$  toma el valor de 0.104 para  $\bm C_K=$  1.4  $\Lambda$   $\ \Delta$  se toma igual a ( ) 1 ∆*x*∆*y* ∆*z* <sup>3</sup> , donde ∆*x* , ∆*y* y ∆*z*, son los tamaños de la malla locales en las tres direcciones espaciales.

 $\bar{F}_2(x,\Delta,t)$ es la función de velocidad de segundo orden de la estructura construida con el campo  $\tilde{\bm{u}}$ .  $\tilde{F}_{2}$  es calculado en el punto  $\bm{x}$  con un promedio estadístico local de las diferencias de la velocidad al cuadrado entre *x* y los seis puntos más cercanos que rodean al punto en la malla computacional. La interpolación se basó sobre la ley de  $\frac{2}{3}$ 3 de Kolmogorov que se usa para la función estructura de la velocidad. El número de Prandtl turbulento se toma igual a 0.6.

Según lo propuesto por David (1993), la viscosidad turbulenta desaparece cuando el flujo no es lo suficientemente tridimensional. El criterio para tres dimensiones es definido de la siguiente forma: considérese en un momento dado que el ángulo entre el vector de vorticidad en un punto dado de la malla y la media aritmética de los vectores vorticidad en los seis puntos vecinos más cercanos.

La viscosidad turbulenta se cancela en los puntos donde este ángulo es menor que 20°, este valor fue obtenido de la turbulencia homogénea isotrópica a través de simulaciones directas.

#### *Ecuaciones en coordenadas generalizadas.*

El código numérico usa coordenadas generalizadas. La adaptación a las coordenadas generalizadas se realiza introduciendo una matriz Jacobiana que transforma una geometría compleja en un sistema de coordenadas cartesiano( *x, y,z*), como una malla no uniforme o una geometría curvilínea, dentro de una geometría ortogonal simple con malla uniforme en el sistema de coordenadas generalizadas *(*ξ <sup>1</sup>*,*ξ <sup>2</sup> *,*ξ <sup>3</sup> *)*. En consecuencia, las ecuaciones se pueden resolver fácilmente.

Para este caso de estudio, simplemente consiste en una transformación de una malla no uniforme en el espacio físico ( *x, y,z*) dentro de una malla uniforme en el espacio computacional ( $\xi_1, \xi_2, \xi_3$ ). Cada término en la matriz Jacobiana inversa

 $\left( \bm{J}^{-1} \right)$  se expresa como funciones analíticas de las medidas $\frac{\partial X_i}{\partial \bm{\mathcal{Z}}_i}$ *j x* ξ ∂ ∂ . Las medidas son introducidas y calculadas por el esquema interno de segundo orden, entonces la matriz  $(\boldsymbol{J})$  es calculada directamente de  $\left(\boldsymbol{J}^{\scriptscriptstyle -1}\right)$ .

Entonces, la ecuación (2.1) se puede volver a escribir como,

$$
\frac{\partial \hat{U}}{\partial t} + \frac{\partial \hat{F}}{\partial \xi_1} + \frac{\partial \hat{G}}{\partial \xi_2} + \frac{\partial \hat{H}}{\partial \xi_3} = \hat{S}
$$
\n(2.34)

Con

$$
\hat{U} = \frac{U}{J},
$$
\n
$$
\hat{F} = \frac{1}{J} \left[ \left( \frac{\partial \xi_1}{\partial x_1} F \right) + \left( \frac{\partial \xi_1}{\partial x_2} G \right) + \left( \frac{\partial \xi_1}{\partial x_3} H \right) \right],
$$
\n
$$
\hat{G} = \frac{1}{J} \left[ \left( \frac{\partial \xi_2}{\partial x_1} F \right) + \left( \frac{\partial \xi_2}{\partial x_2} G \right) + \left( \frac{\partial \xi_2}{\partial x_3} H \right) \right],
$$
\n
$$
\hat{H} = \frac{1}{J} \left[ \left( \frac{\partial \xi_3}{\partial x_1} F \right) + \left( \frac{\partial \xi_3}{\partial x_2} G \right) + \left( \frac{\partial \xi_3}{\partial x_3} H \right) \right],
$$
\n
$$
\hat{S} = \frac{1}{J} S.
$$
\n(2.35)

*J* es el determinante de la matriz  $(J)$  y  $U$  es función de las coordenadas cartesianas y del tiempo.
# **CAPITULO III ESQUEMA NUMÉRICO**

Los esquemas compactos de diferencia finita nos ayudan a representar de mejor manera a las pequeñas escalas que se presentan en la turbulencia. Además, el número de puntos de discretización involucrados en el algoritmo es mucho menor al que se usa en una expresión tradicional de diferencias finitas, además de ser más precisos.

Tomando en cuenta lo anterior, para esta investigación, el sistema en coordenadas generalizadas se resuelva a través de esquemas de diferencias finitas compactas. La discretización de las derivadas espaciales se hace por medio de un esquema compacto de sexto orden,

#### *Aproximación de primera derivada*

Dado el valor de una función en uno de los nodos, la aproximación en diferencia finita a la derivada de una función, es expresada como una combinación lineal de los valores dados de la función. Se define una malla uniforme donde los nodos están denotados por *i* , la variable independiente en los nodos es  $x_i$ . El valor de la función en cada nodo está dado por  $f_i = f(x_i)$ . La aproximación en diferencia finita  $\left. f \right\rangle_i$  a la primera derivada

 $(x_i)$ *dx df* - $\left(\frac{df}{dx}\right)$ l ſ para el nodo *i* depende de los valores de la función de los nodos cercanos a *i* . Por ejemplo, para diferencias centradas de segundo y cuarto orden, la aproximación depende de  $(f_{_{i-1}}, f_{_{i+1}})$  y  $(f_{_{i-2}}, f_{_{i-1}}, f_{_{i+1}}, f_{_{i+2}})$  , respectivamente. Los esquemas utilizados en esta tesis son generalizaciones del esquema de Padé.

De forma general, la derivada *f* ' para cualquier variable f, esta dada por:

$$
\beta f'_{i-2} + \alpha f'_{i-1} + f'_{i} + \alpha f'_{i+1} + \beta f'_{i+2} \approx c \frac{f_{i+3} - f_{i-3}}{h} + b \frac{f_{i+2} - f_{i-2}}{4h} + a \frac{f_{i+1} - f_{i-1}}{2h}
$$
  
donde  $h = x_{i+1} - x_{i}$  (2.36)

De acuerdo con la serie de Taylor para derivadas de diferente orden, las relaciones entre los coeficientes  $a,b,c, y, \alpha, \beta$  son:

$$
a + b + c = 1 + 2\alpha + 2\beta \qquad (segundo \n\text{ or } den) \tag{2.37}
$$

$$
a + 22b + 32c = 2\frac{3!}{2!}(\alpha + 22\beta)
$$
 (cuarto orden) (2.38)

$$
a + 2^4 b + 3^4 c = 2 \frac{5!}{4!} (\alpha + 2^4 \beta) \qquad (sexto \ \ orden)
$$
 (2.39)

$$
a + 2^{6}b + 3^{6}c = 2\frac{7!}{6!}(\alpha + 2^{6}\beta) \qquad (octavo \ \ orden) \tag{2.40}
$$

$$
a + 2^{8}b + 3^{8}c = 2\frac{9!}{8!}(\alpha + 2^{8}\beta) \qquad (d\acute{e}cimo\ \ orden)
$$
 (2.41)

Si las variables independientes son periódicas en *x* , entonces el sistema (2.39) escrito para cada nodo puede ser resuelto como un sistema de ecuaciones lineales para un valor desconocido de la derivada.

Para este trabajo se utilizaron derivadas de sexto orden, donde:

$$
a = \frac{7}{9}
$$
,  $b = \frac{1}{36}$ ,  $c = 0$ ,  $a = \frac{1}{3}$   $y$   $\beta = 0$ 

En las fronteras, y para no perder la tridiagonalidad del sistema de ecuaciones, se tiene para los puntos 2 y n-1. El orden se degrada a cuarto orden, con:

$$
a = \frac{3}{4}
$$
,  $b = 0$ ,  $c = 0$ ,  $a = \frac{1}{4}$ 

Finalmente para los nodos 1 y n se obtiene una derivada de cuarto orden explícita.

$$
f'_{1} = -\frac{5}{2}f_{1} + 2f_{2} + \frac{1}{2}f_{3}
$$

## **Características del filtro matemático**

Al tratar de resolver las ecuaciones de Navier-Stokes con diferencias compactas finitas es común encontrarse con una inestabilidad numéricas, debido a que las discretizaciones de diferencias compactas finitas, son no disipativos y por ende susceptibles a inestabilidades numéricas, las cuales se pueden presentar principalmente debido a la implementación de las condiciones de frontera, escalas que no se pueden resolver, las no uniformidades de la malla, y las ecuaciones no lineales del flujo. Las ondas no deseadas se amplifican y destruyen la solución.

En medida para extender la solución a simulaciones prácticas, a menos que estas no involucren fuertes choques estacionarios, en espera de que la exactitud de la discretización espacial mejore, la reciente técnica alternativa del método de filtrado, por medio de la incorporación de un filtro implícito de alto orden.

Si un componente del vector solución es denotado por  $\phi$ , los valores filtrados  $\widehat{\phi}$  $\overline{a}$ son obtenidos por la solución del sistema tridiagonal:

$$
\alpha_{f} \,\hat{\phi}_{i-1} + \hat{\phi}_{i} + \alpha_{f} \,\hat{\phi}_{i+1} = \sum_{n=0}^{N} \frac{a_{n}}{2} (\,\hat{\phi}_{i+1} + \hat{\phi}_{i-1}\,)
$$
\n(2.42)

La ecuación (2.42) da como resultado una fórmula de 2*N* − *orden* sobre un punto dibujado en 2 $N+1$ . Los coeficientes  $a_{_0}, a_{_1}, ... a_{_N}$  son derivados en términos de α<sub>f</sub> con el análisis de las series de Taylor y de Fourier, lo cual se presenta en la Tabla 2.1 siguiente, en la cual se muestran los coeficientes para la fórmula del filtro y los puntos interiores:

|                | a <sub>0</sub>                      | a <sub>1</sub>                           | a <sub>2</sub>                        | a <sub>3</sub>                        | a <sub>4</sub>                         | a <sub>5</sub>         | OA             |
|----------------|-------------------------------------|------------------------------------------|---------------------------------------|---------------------------------------|----------------------------------------|------------------------|----------------|
| Esquema        |                                     |                                          |                                       |                                       |                                        |                        |                |
| F2             | $rac{1}{2} + \alpha_f$              | $\frac{1}{2} + \alpha_f$                 | $\overline{0}$                        | $\Omega$                              | $\mathbf{0}$                           | $\theta$               | $\overline{2}$ |
| F4             | $\frac{5}{8}+\frac{3\alpha_{f}}{4}$ | $\frac{1}{2} + \alpha_f$                 | $\frac{-1}{8} + \frac{\alpha_f}{4}$   | $\boldsymbol{0}$                      | $\overline{0}$                         | $\overline{0}$         | 4              |
| F <sub>6</sub> | $\frac{11}{16}+\frac{5\alpha_f}{8}$ | $\frac{15}{32} + \frac{17 \alpha_f}{16}$ | $\frac{-3}{16} + \frac{3\alpha_f}{8}$ | 1 $\alpha_{f}$<br>32 16               | $\overline{0}$                         | $\Omega$               | 6              |
| F <sub>8</sub> | 93+70 $\alpha_{f}$<br>128           | $7+18\alpha_{f}$<br>16                   | $-7 + 14 \alpha_{f}$<br>32            | $\frac{1}{16} - \frac{\alpha_{f}}{8}$ | $\frac{-1}{128} + \frac{\alpha_f}{64}$ | $\overline{0}$         | 8              |
| F10            | $193 + 126\alpha_{f}$<br>256        | $105 + 302 \alpha_{f}$<br>256            | $15(-1+2\alpha_{f})$<br>64            | $45(1-2\alpha_{f})$<br>512            | $5(-1+2\alpha_{f})$<br>256             | $1-2\alpha_{f}$<br>512 | 10             |

*Tabla 2.1 \* . Coeficientes para la fórmula del filtro y los puntos anteriores*

El parámetro ajustable  $\alpha_f$  satisface la desigualdad  $-0.5 < \alpha_f \le 0.5$ , el tener valores altos de  $\alpha_{_f}$  implica un filtro con menor disipación.

La experiencia sugiere que a pesar del tiempo del esquema del tiempo de integración, valores de  $\alpha_f$  entre 0.3 y 0.5 son apropiados, y en casos extremos donde la calidad de la malla sea pobre, un valor bajo,  $\alpha_f \sim 0.1$ puede ser requerido.

<sup>\*</sup> M.R. Visual and D.V. Gaitonde. On the Use of Higher-Order Finite-Difference Schemes on Curvilinear and Deforming Meshes. Journal of Computational Physics. p.160. (2002)

Es requerido el uso de fórmulas especiales para los que se encuentran a las cercanías de las fronteras. Valores de puntos finales 1 y IL no son filtrados, en tanto otros puntos cercanos a las fronteras, donde la ecuación (2.42) no se puede aplicar, son convenientes dos aproximaciones.

En el primer método, el orden de exactitud es reducido en la proximidad a las fronteras a un nivel para el cual el esquema centrado esta disponible.

La exactitud se conserva con la optimización del valor de  $\alpha_{_f}$  . En este estudio se utilizo este método. Un segundo método emplea fórmulas de alto orden en un lado, con lo cual nuevamente retiene la forma tridiagonal del esquema. En un punto cercano a la frontera, *i* , la fórmula del filtro esta dada por:

$$
\alpha_{f} \hat{\phi}_{i-1} + \hat{\phi}_{i} + \alpha_{f} \hat{\phi}_{i+1} = \sum_{n=1}^{11} a_{n}, \, \phi_{n} \quad i \ \ \varepsilon \ \{2, \, \dots, 5\}
$$
\n
$$
\alpha_{f} \hat{\phi}_{i-1} + \hat{\phi}_{i} + \alpha_{f} \hat{\phi}_{i+1} = \sum_{n=0}^{10} a_{1} \, a_{1} \, , \, \phi_{1} \, \phi_{1} \, \dots \, i \ \ \varepsilon \ \{1L-4, \, \dots, 1L-1\}
$$
\n
$$
(3.43)
$$

Esta elección conserva la forma tridiagonal del filtro, y  $\alpha_f$  se mantiene como el único parámetro libre. La Tablas 2.2 y 2.3, contienen los coeficientes para las fórmulas del filtro de alto orden de un lado para la frontera izquierda, empleadas en el cálculo realizado de los puntos 2 y 3. Las fórmulas para la frontera derecha, se obtuvieron de  $\ a_{lL-n,i} = a_{n+1,lL-i+1}$  para  $i \ \varepsilon \ \{lL-4, \dots, IL-1\}$  .

CAPITULO III

| OA | $a_{1,3}$ | $a_{2,3}$ | $a_{3,3}$                                                                                                    | $a_{4,3}$ | $a_{5,3}$                                                                                     | $a_{6,3}$ | $a_{7,3}$ |
|----|-----------|-----------|----------------------------------------------------------------------------------------------------|-----------|-----------------------------------------------------------------------------------------------|-----------|-----------|
| 6  |           |           | $\frac{1}{64}$ $\frac{1}{32}$ $\frac{1}{32}$ $\frac{1}{16}$ $\frac{1}{64}$ $\frac{1}{32}$ $\frac{1}{16}$ $\frac{1}{8}$ |           | $-\frac{1}{64} + \frac{32}{32} + \frac{32}{32} - \frac{16}{16} - \frac{1}{64} + \frac{1}{64}$ |           | 32        |

Tabla 2.2<sup>'</sup>. Coeficientes para la fórmula del filtro de sexto orden para la frontera en el punto3

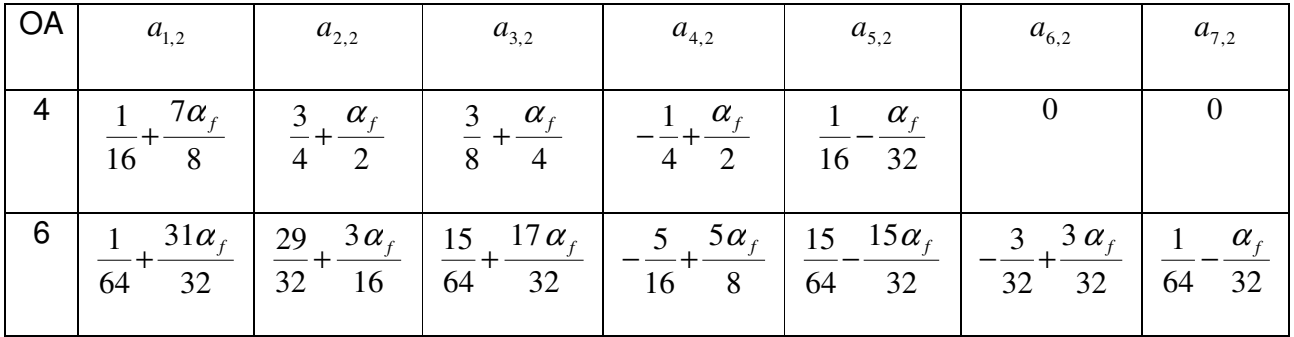

*Tabla 2.3 \* \*. Coeficientes para la fórmula del filtro para la frontera en el punto 2*

El filtro es aplicado a las variables conservativas y de manera secuencial en cada eje coordenado. Aunque la frecuencia de aplicación puede ser variada, para los resultados presentados, la solución es filtrada una vez después de la etapa final del método explícito de Runge-Kutta.

<sup>\*</sup> M.R. Visual and D.V. Gaitonde. On the Use of Higher-Order Finite-Difference Schemes on Curvilinear and Deforming Meshes. Journal of Computational Physics. p.161. (2002) \* \* Idem.

## **Tiempo de integración**

**L**as ecuaciones fueron integradas en el tiempo con el clásico método de cuarto orden de cuatro etapas de Runge-Kutta. Con *R* denotando el residuo, la ecuación de gobierno es:

$$
\frac{\partial \vec{U}}{\partial t} = R = -J \left( \frac{\partial \vec{F}}{\partial \xi} + \frac{\partial \vec{G}}{\partial \eta} + \frac{\partial \vec{H}}{\partial \zeta} - \frac{1}{Re} \left[ \frac{\partial \vec{F}_v}{\partial \xi} + \frac{\partial \vec{G}_v}{\partial \eta} + \frac{\partial \vec{H}_v}{\partial \zeta} \right] + U(1/J)_\tau \right) \tag{2.44}
$$

El método clásico de cuatro etapas, integra del tiempo  $t_0$  (paso *n*) a  $t_0 + \Delta t$  (*paso n*+1) por medio de las siguientes operaciones:

$$
k_0 = \Delta t \ R(\vec{U}_0)
$$
  
\n
$$
k_1 = \Delta t \ R(\vec{U}_1)
$$
  
\n
$$
k_2 = \Delta t \ R(\vec{U}_2)
$$
  
\n
$$
k_3 = \Delta t \ R(\vec{U}_3)
$$
  
\n
$$
\vec{U}^{n+1} = \vec{U} + \frac{1}{6} (k_0 + 2k_1 + 2k_2 + k_3)
$$
\n(2.45)

donde

$$
\vec{U}_0 = \vec{U}(\xi, \eta, \zeta, \tau), \ \vec{U}_1 = \vec{U}_0 + k_0/2, \ \vec{U}_2 = \vec{U}_1 + k_1/2, \ \vec{U}_3 = \vec{U}_2 + k_2 \ .
$$

El método RK4 fue usado en el presente trabajo solamente para casos en los cuales las coordenadas de la malla son conocidas como una función del tiempo, pero cabe mencionar que también puede ser utilizado el método de Runge-Kutta de tercer orden. En tal situación, y por simplicidad, las distancias espaciales y las velocidades de malla son establecidas a sus n + 1 valores

## *Métodos de Runge-Kutta de tercer y cuarto orden*

Dado que la evolución temporal de un sistema, como se utiliza en esta tesis, conduce a la obtención de ecuaciones diferenciales ordinarias; conocidas con el nombre de ecuaciones del movimiento o ecuaciones de evolución del sistema. Dichas ecuaciones del movimiento, tanto para una partícula como para un sistema de partículas, pueden ser ecuaciones diferenciales ordinarias no lineales cuya solución analítica, en general, es difícil de obtener. En este sentido el análisis numérico de las ecuaciones, basado en métodos numéricos, constituye la principal herramienta para obtener dicha solución.

Los métodos más usados para la solución de este tipo de expresiones son los de Runge-Kutta, ya que tratan de obtener una mayor precisión con un paso *h* no tan pequeño, y en especial para este trabajo el de tercer y cuarto orden. Dichos métodos de Runge-Kutta corresponden a una generalización de la expresión:

$$
x_{i+1} = x_i + \phi(t_i, x_i, h) \tag{2.46}
$$

donde

$$
\phi(t_i, x_i, h)
$$

es conocida como la función incremento y de forma general corresponde a:

$$
\phi = a_1 k_1 + a_2 k_2 + ... + a_n k_n
$$
  
\n
$$
k_1 = f(t_i, x_i)
$$
  
\n
$$
k_2 = f(t_i + p_1 h, x_i + q_{11} k_1 h)
$$
  
\n
$$
k_3 = f(t_i + p_2 h, x_i + q_{21} k_1 h + q_{22} k_2 h)
$$
  
\n
$$
\vdots
$$
  
\n
$$
k_n = f(t_i + p_{n-1} h, x_i + q_{n-1,1} k_1 h + q_{n-1,2} k_2 h + ... + q_{n-1,n-1} k_{n-1} h)
$$
\n(2.47)

donde los valores de *p*, *q* y *a*<sub>i</sub> se obtienen mediante transformaciones algebraicas de las expresiones anteriores, dependiendo del orden *n* que se maneje.

Así para *n* = 3, se obtienen las expresiones para el método de Runge-Kutta de tercer orden que son las siguientes:

$$
x_{i+1} = x_i + \frac{1}{6} \left( k_1 + 4k_2 + k_3 \right) h \tag{2.48}
$$

donde

$$
k_1 = f(t_i, x_i)
$$
  
\n
$$
k_2 = f\left(t_i + \frac{1}{2}h, x_i + \frac{1}{2}k_1h\right)
$$
  
\n
$$
k_3 = f(t_i + h, x_i - k_1h + 2k_2h)
$$
  
\n
$$
y = h = t_{i+1} - t_i
$$
\n(2.49)

Con *n* = 4 se tiene el denominado método clásico Runge Kutta de cuarto orden, cuyas expresiones son:

$$
x_i = x_i + \frac{1}{6}(k_1 + 2k_2 + 2k_3 + k_4)h \quad (2.50)
$$

donde

$$
k_1 = f(t_i, x_i)
$$
  
\n
$$
k_2 = f\left(t_i + \frac{1}{2}h, x_i + \frac{1}{2}k_1h\right)
$$
  
\n
$$
k_3 = f\left(t_i + \frac{1}{2}h, x_i + \frac{1}{2}k_2h\right)
$$
  
\n
$$
k_4 = f(t_i + h, x_i + k_3h)
$$
\n(2.51)

*y*  $h = t_{i+1} - t_i$ 

Para poder llevar a cabo de una manera adecuada la iteración (espaciotiempo) del flujo a modelar, es necesario establecer claramente el comportamiento de las ecuaciones de gobierno en la simulación, para esto se requiere plantear adecuadamente las condiciones iniciales y de frontera.

## *Condiciones iniciales*

Una velocidad longitudinal se aplica en la entrada como condición de frontera, esta velocidad se obtiene al sumar la velocidad constante del flujo circundante más un perfil tangente hiperbólico, es te perfil hiperbólico resulta ser una buena aproximación del perfil de velocidad que presentan chorros experimentales a la salida de la boquilla Freymuth (1966)[6].

$$
u = \frac{U_1 + U_2}{2} + \frac{U_1 - U_2}{2} \tanh\left(\frac{y}{2\theta_0}\right)
$$

Donde u es el perfil de velocidad longitudinal,  $\theta_0$  es el grueso de momentum,

 $U_1$  es la velocidad del chorro y  $U_2$  es la velocidad del flujo circundante.

Con el fin de obtener el perfil cuadrado, se procedió de la siguiente forma: El perfil cuadrado se hace al tomar el valor mínimo contra el perfil tangente hiperbólica sobre el eje "y", y el mismo perfil sobre el eje "z". Procedimiento que se ilustra en la figura 3.1.

$$
U_{\text{quad}} = \min(U_y, U_z)
$$

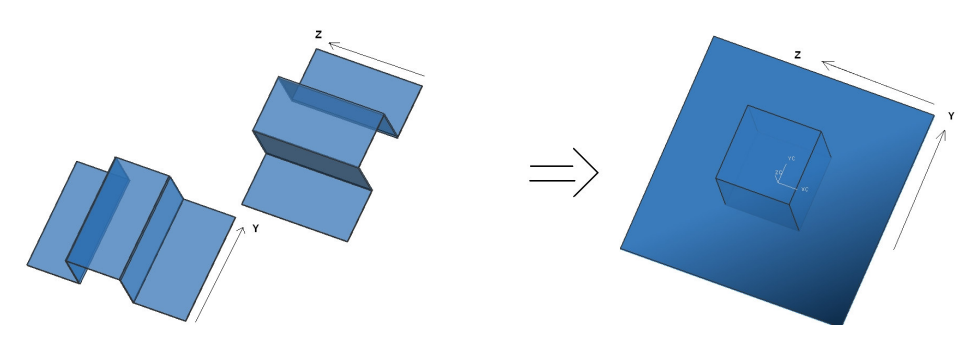

Figura3.1

La velocidad del fluido circundante al chorro (co-flow) es de 8% la velocidad del chorro. La velocidad de este fluido circundante no afecta el desarrollo del flujo principal y ayuda a tener mejor visualización del fenómeno C.B. da Silva (2001)[9].

El valor promedio de las otras dos componentes de velocidad es igual a cero. La temperatura entra a la velocidad de referencia T.

Un problema que se presenta en algunas simulaciones numéricas, es que el flujo tarda mucho en alcanzar el estado de turbulencia totalmente desarrollada, y por lo tanto salen del dominio computacional, esto se presenta debido a que no existe una condición de excitación que afecte la salida del flujo, como ocurre en los fenómenos reales. En este punto es importante señalar que la simulación numérica representa un ambiente bajo control, por lo que se debe tener una consideración sobre este aspecto n las condiciones iniciales.

En las simulaciones numéricas, con el fin de lograr que el flujo alcance rápidamente el estado de turbulencia desarrollada, se aplica una excitación conocida como "ruido blanco".

Como ya se mencionó en los capítulos anteriores , las fluctuaciones propias del perfil requieren de una energía cinética turbulenta para producir perturbaciones en el campo, y de esta forma llevar a cabo la transición del

flujo a su estado de turbulencia completamente desarrollada, en la simulación de grandes escalas si se agregara un campo energético auxiliar como condición inicial, se perdería información del modelo sub-malla, por lo que en este tipo de simulaciones se agrega una perturbación conocida como "ruido blanco" en la zona de esfuerzos cortantes, con el fin de acelerar el proceso; la perturbación se aplica a las tres componentes de la velocidad (u, v, w) para lograr una alteración tridimensional.

El ruido blanco produce una inestabilidad en las pequeñas escalas que provoca que la frecuencia fundamental emerja naturalmente.

El ruido blanco consiste en sumarle al perfil medio de entrada, números aleatorios entre -0.5 y 0.5, con una amplitud de 10% de velocidad media del chorro.

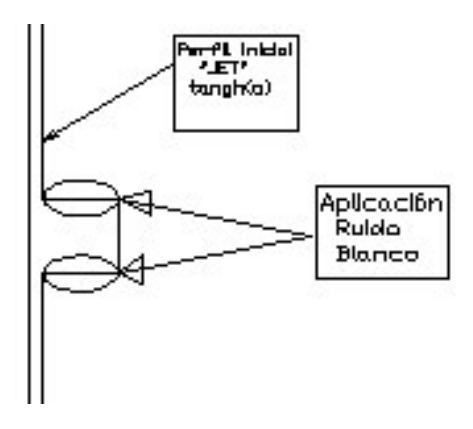

*Figura 3.2 Visualización de la zona de aplicación del ruido blanco*

#### *Dominio computacional*

El diámetro equivalente de salida del chorro tiene una longitud unitaria D, su centro esta localizado en el plano YZ a 4 unidades D de el eje "Y" y 4 unidades D de el eje "Z", el trabajo se realizó con una malla tridimensional con divisiones en los tres ejes coordenados cartesianos "X","Y" y "Z", que nos representaron un total de 1782150 nodos (nx=150, ny=109 y nz=109) con 12.5 unidades D en el eje "X", 8 unidades D en el eje "Y" y "Z".

En el centro de la malla se tiene mayor esfuerzo cortante, y por lo tanto se necesita una mayor resolución para poder resolver de manera adecuada esta zona, para lograrlo se cuenta con un mayor número de celdas, como se puede observar en las figuras, esta parte de la malla conocida como "zona crítica" se requiere visualizar las características principales del chorro al ser expulsado de una sección cuadrada.

Entre las características más importantes y relevantes de la simulación se encuentran los siguientes parámetros: un chorro subsónico con un Mach = 0.5, Número de Reynolds =  $22000.00$ , Número de Prandtl = 0.7, un valor de la relación de calor especifico de 1.4, un Número de Prandlt turbulento = 0.6, y se usan los siguientes valores de constantes: CFL=0.5 y CVISC=0.5.

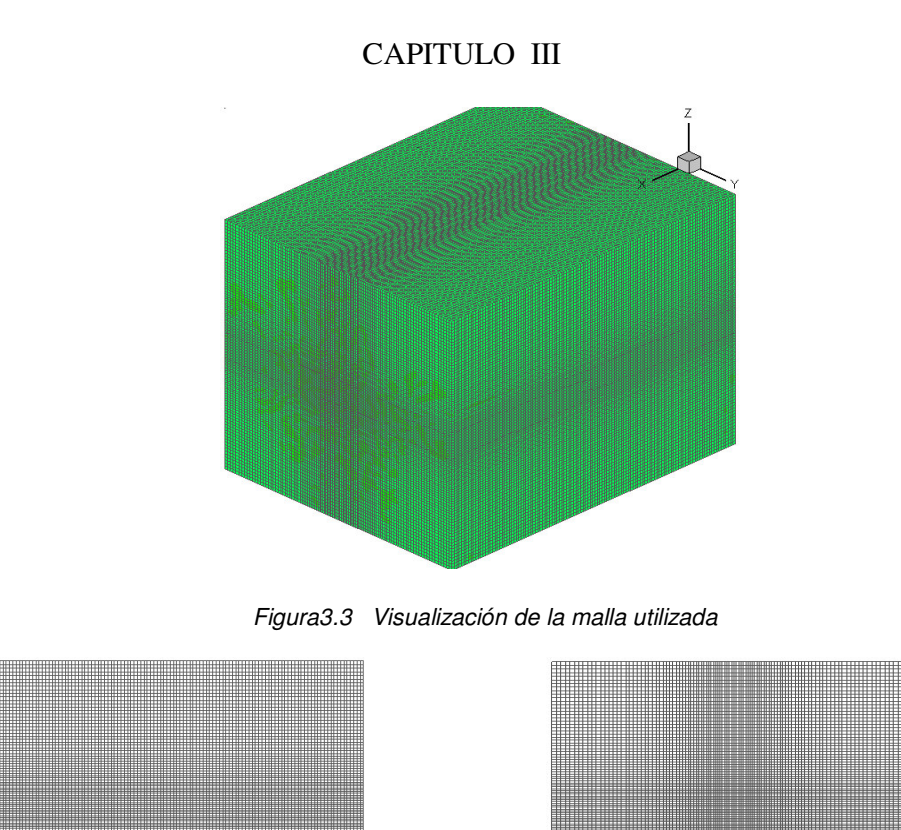

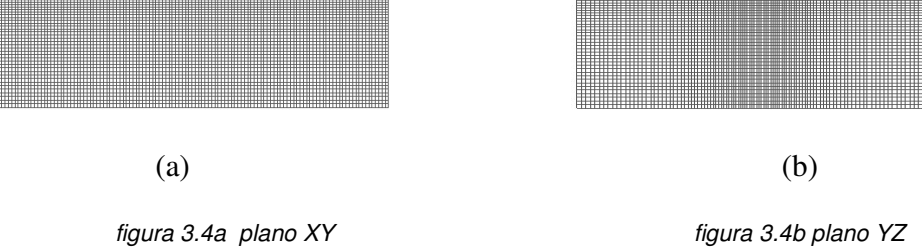

Todas las variables son adimensionalizadas de la siguiente forma:

$$
U_{ref} = U_{chorro} - U_{co-flow}
$$
  
\n
$$
T_{ref} = T_{chorro}
$$
  
\n
$$
t_{ref} = \frac{L_{ref}}{U_{ref}}
$$
  
\n
$$
P_{ref} = P_{\infty}
$$

*Lref = Lado del chorro*

## *Condiciones de frontera*

Al llevar a cabo una simulación numérica, las condiciones de frontera influyen en el desarrollo del chorro, es por eso que se deben de tomar en cuenta al definir el dominio del flujo. En la presente investigación las condiciones de frontera son las siguientes (figura 3.5): la pared adiabática deslizante en *y =1, y =ny, z =1* y *z=ny*, una condición de frontera en la entrada para el flujo (*x = 1*) con su respectiva salida (*x = nx*).

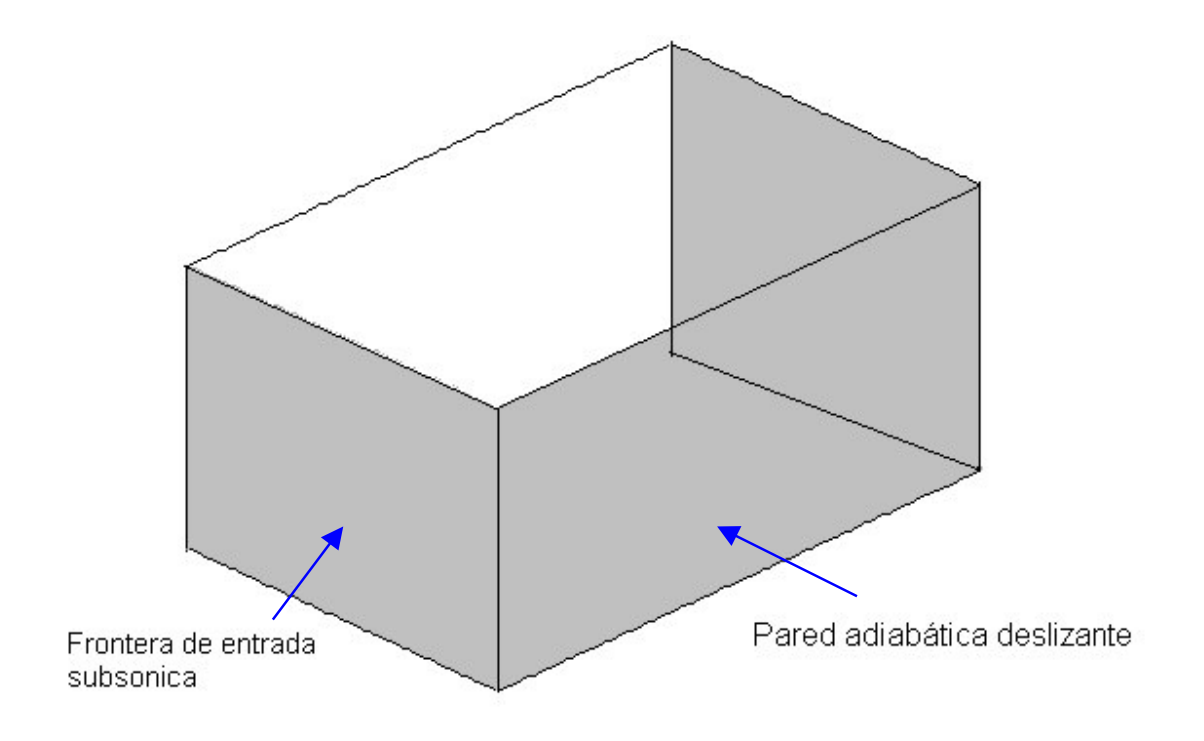

*Figura 3.5 Visualización de las condiciones de frontera en el dominio computacional*

Para establecer las condiciones de frontera en este estudio, se utiliza el método conocido como "Navier-Stokes Characteristic Boundary Conditions" (NSCBC), que fue adaptado por Poinsot y Lele (1992) [15] a las ecuaciones de Navier-stokes. Las características de las condiciones de frontera adoptadas fueron desarrolladas para el sistema hiperbólico de ecuaciones de Euler (Engquist and Majda 1977, Hedstrom 1979, Rudy and Strikwerda 1980, Thompson 1987, 1990, Giles 1990) y después, se aplica el análisis a las ecuaciones de Navier-Stokes, bajo ciertas condiciones, cuando el término viscoso desaparece.

De esta forma, se sabe que las cinco variables se propagan en forma de ondas acústicas, las cuales poseen ciertas velocidades características asociadas con la amplitud de cada onda.

Las velocidades de las cinco ondas son: *u, u, u, u+c, u-c;* donde *u* es la velocidad local del flujo y *c* es la velocidad local del sonido. Como se puede observar, tres variables viajan a la misma velocidad *u*, una lo hace a mayor velocidad *u+c*, con el fin de "recopilar" información sobre las condiciones que se encuentran más "adelante", la última variable de velocidad *u-c* viaja en dirección contraria a las otras cuatro.

Se requiere conocer las velocidades y la temperatura para poder resolver las ecuaciones de onda del flujo compresible y subsónico, teniendo de esta forma cuatro condiciones de frontera física y una más al resolver la variable p, necesaria para el método numérico.

A continuación se presenta la solución para determinar las amplitudes L de las diferentes ondas que cruzan las fronteras, considerando un flujo viscoso compresible en coordenadas cartesianas:

Para un flujo viscoso compresible, las ecuaciones de dinámica de fluidos en coordenadas cartesianas son:

$$
\frac{\partial \rho}{\partial t} + \frac{\partial}{\partial x_i} (m_i) = 0
$$
\n(3.2)

$$
\frac{\partial \rho E}{\partial t} + \frac{\partial}{\partial x_i} \Big[ (\rho E + p) u_i \Big] = \frac{\partial}{\partial x_i} \Big( u_j \tau_{ij} \Big) - \frac{\partial q_i}{\partial x_i}
$$
(3.3)

$$
\frac{\partial m_i}{\partial t} + \frac{\partial}{\partial x_i} (m_i u_j) + \frac{\partial p}{\partial x_i} = \frac{\partial \tau_{ij}}{\partial x_j}
$$
 (3.4)

donde

$$
\rho E = \frac{1}{2} \rho u_k u_k + \frac{p}{\gamma - 1}
$$
\n(3.5)

$$
m_i = \rho u_i \tag{3.6}
$$

$$
\tau_{ij} = \mu \left( \frac{\partial u_i}{\partial x_j} + \frac{\partial u_j}{\partial x_i} - \frac{2}{3} \delta_{ij} \frac{\partial u_k}{\partial x_k} \right)
$$
(3.7)

Donde, *p* es la presión termodinámica, *m<sup>i</sup>* es la cantidad de movimiento en la dirección *x<sup>i</sup>* , ρ*E* es la energía total (cinética e interna). El flujo de calor a lo largo de *x<sup>i</sup>* está dado por

$$
q_i = k \frac{\partial T}{\partial x_i} \tag{3.8}
$$

De la siguiente expresión podemos obtener la conductividad térmica *k*

$$
k = \mu \frac{C_p}{P_r} \tag{3.9}
$$

donde  $P_r$  es el número de Prandtl y  $\mu$  el coeficiente de viscosidad.

Si consideramos una frontera localizada en *x<sup>1</sup>* = L (figura 3.6). Usando el análisis para modificar los térmicos hiperbólicos (convectivos) en las fronteras el sistema se tiene:

$$
\frac{\partial \rho}{\partial t} + d_1 + \frac{\partial}{\partial x_2} (m_2) + \frac{\partial}{\partial x_3} (m_3) = 0
$$
\n(3.10)

$$
\frac{\partial \rho E}{\partial t} + \frac{1}{2} (u_k u_k) d_1 + \frac{d_2}{\gamma - 1} + m_1 d_3 + m_2 d_4 + m_3 d_5 + \frac{\partial}{\partial x_2} \Big[ (\rho E + p) u_2 \Big] + \frac{\partial}{\partial x_3} \Big[ (\rho E + p) u_3 \Big]
$$

$$
=\frac{\partial}{\partial x_i}\left(u_j\tau_{ij}\right)-\frac{\partial q_i}{\partial x_i}\tag{3.11}
$$

$$
\frac{\partial m_1}{\partial t} + u_1 d_1 + \rho d_3 + \frac{\partial}{\partial x_2} (m_1 u_2) + \frac{\partial}{\partial x_3} (m_1 u_3) = \frac{\partial \tau_{1j}}{\partial x_j}
$$
(3.12)

$$
\frac{\partial m_2}{\partial t} + u_2 d_1 + \rho d_4 + \frac{\partial}{\partial x_2} (m_2 u_2) + \frac{\partial}{\partial x_3} (m_2 u_3) + \frac{\partial p}{\partial x_2} = \frac{\partial \tau_{2j}}{\partial x_j}
$$
(3.13)

$$
\frac{\partial m_3}{\partial t} + u_3 d_1 + \rho d_5 + \frac{\partial}{\partial x_2} (m_3 u_2) + \frac{\partial}{\partial x_3} (m_3 u_3) + \frac{\partial p}{\partial x_3} = \frac{\partial \tau_{3j}}{\partial x_j}
$$
(3.14)

Los términos diferentes entre los sistemas de ecuaciones (3.10 – 3.14) se modelan a partir de una descomposición local de las ecuaciones de Navier-Stokes en ecuaciones de onda.

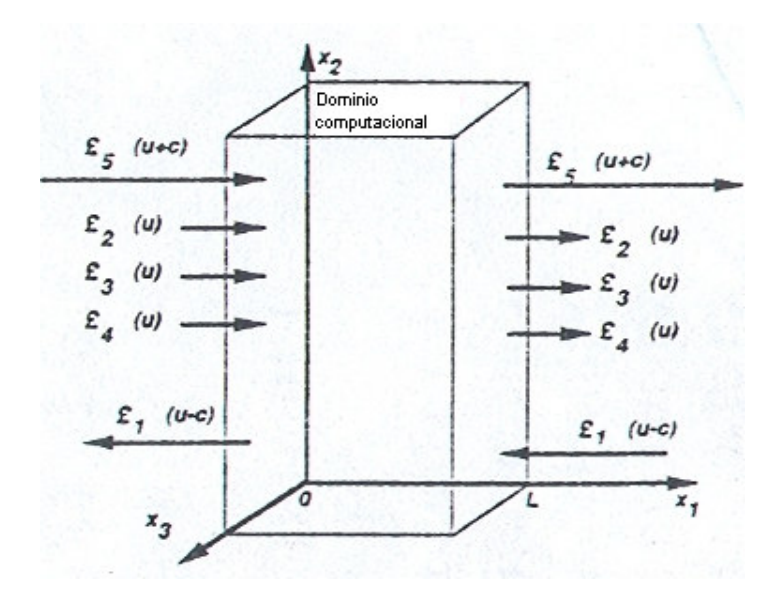

*Figura 3.6 Entra y salida de las ondas al dominio computacional para un flujo subsónico*

El vector *d* está dado por el análisis de características (Thompson) y puede ser expresado como

$$
\boldsymbol{d} = \begin{pmatrix} d_1 \\ d_2 \\ d_3 \\ d_4 \\ d_5 \end{pmatrix} = \begin{bmatrix} \frac{1}{c^2} \left[ L_2 + \frac{1}{2} (L_5 + L_1) \right] \\ \frac{1}{2} (L_5 + L_1) \\ \frac{1}{2 \rho c} (L_5 - L_1) \\ L_3 \\ L_4 \end{bmatrix} = \begin{bmatrix} \frac{\partial m_1}{\partial x_1} \\ \frac{\partial (c^2 m_1)}{\partial x_1} + (1 - \gamma) \mu \frac{\partial p}{\partial x_1} \\ u_1 \frac{\partial u_1}{\partial x_1} + \frac{1}{\rho} \frac{\partial p}{\partial x_1} \\ u_1 \frac{\partial u_2}{\partial x_1} \\ u_1 \frac{\partial u_3}{\partial x_1} \\ u_1 \frac{\partial u_3}{\partial x_1} \end{bmatrix}
$$
(3.15)

Donde las L *<sup>i</sup>* son las amplitudes de las ondas características asociadas con cada velocidad característica  $\,\lambda_{\!i}^{\phantom{\dagger}}$ , las cuales están dadas por:

$$
\lambda_1 = u_1 - c \tag{3.16}
$$

$$
\lambda_{5} = u_{i} - c,\tag{3.17}
$$

$$
\lambda_2 = \lambda_3 = \lambda_4 = u_1,\tag{3.18}
$$

$$
c^2 = \frac{\gamma p}{\rho} \tag{3.19}
$$

 $λ$ <sub>1</sub> y  $λ$ <sub>5</sub> son las velocidades de ondas acústicas moviéndose a lo largo del dominio en la dirección  $x_1$ ; donde  $\lambda_2$  es la velocidad de convección de la entropía y  $\lambda_3$  y  $\lambda_{\!4}$ son las velocidades de convección  $u_{2}$  y  $u_{3}$  respectivamente y *u* es la velocidad a la cuál el fluido localmente viajará en la dirección *x<sup>1</sup>* (velocidad convectiva)

Las *L<sup>i</sup>* están dadas por:

$$
L_{1} = \lambda_{1} \left( \frac{\partial p}{\partial x_{1}} - \rho c \frac{\partial u_{1}}{\partial x_{1}} \right)
$$
 (3.20)

$$
L_2 = \lambda_2 \left( c^2 \frac{\partial \rho}{\partial x_1} - \frac{\partial p}{\partial x_1} \right)
$$
 (3.21)

$$
L_3 = \lambda_3 \left( \frac{\partial u_2}{\partial x_1} \right) \tag{3.22}
$$

$$
L_4 = \lambda_4 \left(\frac{\partial u_3}{\partial x_1}\right) \tag{3.23}
$$

$$
L_{5} = \lambda_{5} \left( \frac{\partial p}{\partial x_{1}} + \rho c \frac{\partial u_{1}}{\partial x_{1}} \right)
$$
 (3.24)

Las L*<sup>i</sup>* pueden ser interpretadas físicamente como, la linealización de las ecuaciones de Navier-Stokes para ondas acústicas no viscosas unidimensionales. Con las ondas propagándose a la velocidad  $\lambda = u_1 - c$ .

Si *p*′y *u*′ son las perturbaciones de presión y de velocidad respectivamente, las amplitudes de onda  $A_1 = p' - \rho c u$  se conservan a lo largo de la línea característica  $x + \lambda_1 t = const$ , así que:

$$
\frac{\partial A_1}{\partial t} + \lambda_1 \frac{\partial A_1}{\partial x_1} = 0 \qquad \text{6 bien} \qquad \frac{\partial A_1}{\partial t} + L_1 = 0 \, .
$$

En una localización dada  $(-L_1)$  representa la variación en el tiempo de la amplitud de onda A1. Por analogía, las L's se conocen como la variación de amplitud de las ondas características cruzando la frontera. Esta relación entre las L's y la amplitud de ondas cruzando las fronteras, es la mayor ventaja de los modelos de ecuaciones de conservación.

La aproximación usada en la técnica NSCBC, es para inferir valores para la variación de la amplitud de las ondas en casos multidimensionales viscosos examinando un problema no viscoso unidimensional (locally one-dimensional inviscid, LODI por sus siglas en inglés) asociado localmente.

En cada punto de la frontera se pueden obtener los sistemas LODI, considerando el sistema de ecuaciones (3.10 – 3.14) y omitiendo el término viscoso y transversal. Las ecuaciones resultantes permiten inferir valores para las variaciones de amplitud de onda, considerando el flujo localmente como no viscoso y unidimensional.

El sistema LODI puede ser lanzado de diferentes formas, dependiendo de la elección de las variables. En términos de variables primitivas, el sistema LODI es:

$$
\frac{\partial \rho}{\partial t} + \frac{1}{c^2} \left[ L_{2} + \frac{1}{2} (L_{5} + L_{1}) \right] = 0
$$
 (3.25)

$$
\frac{\partial p}{\partial t} + \frac{1}{2}(L_{5} + L_{1}) = 0
$$
\n(3.26)

$$
\frac{\partial u_1}{\partial t} + \frac{1}{2\rho c} (L_5 - L_1) = 0
$$
 (3.27)

$$
\frac{\partial u_2}{\partial t} + L_3 = 0 \tag{3.28}
$$

$$
\frac{\partial u_3}{\partial t} + L_4 = 0 \tag{3.29}
$$

## *Frontera de entrada subsónica*

Para esta investigación, las condiciones de frontera física para la entrada del flujo, parten de la suposición de que las componentes de la velocidad en u<sub>1, U2</sub>, u<sub>3</sub> y la temperatura T son conocidas, ya que estas cualidades pueden cambiar con el tiempo y en función de la localización espacial en el plano de entrada  $x_1=0$ . La presión o la densidad deben ser resueltas a partir de las condiciones de frontera.

$$
u_1(0, x_2, x_3, t) = U(x_2, x_3, t)
$$
  
\n
$$
u_2(0, x_2, x_3, t) = V(x_2, x_3, t)
$$
  
\n
$$
u_3(0, x_2, x_3, t) = W(x_2, x_3, t)
$$
  
\n
$$
T(0, x_2, x_3, t) = T(x_2, x_3, t).
$$

Este caso es típico de simulación directa de flujos turbulentos donde deseamos tener control del cortante de entrada y de la perturbación. Para un flujo subsónico tridimensional, entran al dominio cuatro características L*2,* L*3,* L*4,* y L*<sup>5</sup>* mientras una de ellas (L<sub>1</sub>) esta saliendo del dominio a velocidad  $\lambda_1 = u_1 - c$ . Tenemos cuatro condiciones de frontera físicas para  $u_1, u_2, u_3$  y  $T$  y una condición de frontera suave para  $\rho$ . La relación no viscosa es necesaria en este caso. Para avanzar la solución en el tiempo en la frontera, es necesario determinar las amplitudes L*<sup>i</sup>* de las diferentes ondas cruzando la frontera. Solo una de estas ondas (L*1*) puede ser obtenida de puntos interiores. Las otras están dadas por el procedimiento NSCBC siguiente:

1.- Las velocidades de entrada  $u_1, u_2, u_3$  y la temperatura de entrada están dadas.

2.- Dado que  $u_1$  se conoce, la expresión para L<sub>1</sub> es:

$$
L_{5} = L_{1} - 2\rho c \frac{dU}{dt}
$$
 (3.30)

Como la temperatura en la entrada está dada, la relación LODI da una estimación de la amplitud de onda de la entropía L*2*:

$$
L_2 = \frac{1}{2}(\gamma - 1)(L_5 + L_1) + \frac{\rho c^2}{T} \frac{dT}{dt}
$$

Las relaciones de LODI (3.28) y (3.29) muestran que  $L_3 = -dV/dt$  y  $L_4 = -dW/dt$ .

3.- La densidad  $\rho$  puede obtenerse usando la ecuación (3.10),

donde *d<sup>1</sup>* esta dado por la ecuación (3.15).

$$
d_1 = \frac{1}{c^2} \left[ L_2 + \frac{1}{2} (L_5 + L_1) \right]
$$

L*<sup>1</sup>* es obtenida de puntos interiores usando la ecuación 3.20 L*<sup>2</sup>* y L*<sup>5</sup>* han sido determinadas del paso 2, L *<sup>3</sup>* y L *<sup>4</sup>* no son necesarias.

#### *Frontera Pared adiabática deslizante.*

En esta frontera solo se tiene una condición no viscosa, la velocidad normal a la pared es cero  $(u_1(L, x_2, x_3, t) = 0)$ . Por lo tanto, las amplitudes de onda L<sub>2</sub>, L<sub>3</sub> y L<sub>4</sub> también corresponden a valores cero. Una onda L<sub>5</sub> está saliendo del dominio a través de la pared, mientras una onda reflejada  $L_1$  está entrando al dominio. Las relaciones de viscosidad corresponden a esfuerzos tangenciales y flujos de calor nulos a través de la pared.

1.- La velocidad  $u_1$  normal a la pared es cero y la ecuación 3.12 no es necesaria.

2.- La relación de LODI (3.27) sugieren que la amplitud de la onda reflejada sea:  $L_1 = L_5$ .

3.-  $L_5$  es procesada de los puntos interiores, y  $L_1$  es colocada en  $L_5$ . Las derivadas a lo largo de  $x_1$  de los esfuerzos tangenciales viscosos  $\tau_{12}, \tau_{13}$  y del flujo de calor normal *q*<sup>1</sup> en la pared, son obtenidos usando la condición viscosa en la

pared:  $q_1=0$ ,  $\tau_{12}=\tau_{13}=0$ . Las variables restantes ( $\rho$ ,  $u_2$ ,  $u_3$  y T) son obtenidas por integración de las ecuaciones (3.10) – (3.14).

## *Frontera subsónica no reflejante a la salida del flujo*

Con el fin de evitar en lo posible la existencia de "ruido" provocado por las ondas que se reflejan, en la salida se tiene una condición de frontera de flujo subsónico no reflejante. De esta forma se tienen cuatro ondas características L<sub>2</sub>, L<sub>3</sub>, L<sub>4</sub> y L<sub>5</sub> que salen del dominio, mientras que una de ellas  $(L_1)$  está entrando a una velocidad  $\lambda_{\text{\tiny{l}}} = \mu_{\text{\tiny{l}}} - c$ . Especificando una condición de frontera no viscosa para las variables primitivas se tendrán ondas reflejadas. Por ejemplo, si se coloca la presión estática en la salida *p* =  $p_{\scriptscriptstyle\infty}$  se obtiene un problema definido, el cuál, sin embargo, crea ondas reflejantes. Por lo tanto se necesita añadir información física en la presión estática media *p*<sub>∞</sub> para el conjunto de condiciones de frontera, con el fin de mantener el problema bien definido. Después las ondas salen del dominio, exceptuando la presión en cada punto de la salida para ser cercana a *p*<sub>∞</sub>.

Al llevar a cabo la siguiente modificación en el procedimiento NSCBC, se obtiene una solución sencilla de estas condiciones.

1.- Si se considera una condición de frontera física especial, la presión en el infinito esta determinada. Esta condición no fija a ninguna de las variables dependientes en la frontera, por lo que el sistema de ecuaciones de conservación está determinado por las ecuaciones (3.10 - 3.14).

2.- La condición de presión constante en el infinito se usa para obtener la variación de amplitud de la onda entrante L<sub>1</sub>: si la presión de salida no es cercana a *p*<sub>∞</sub>, las ondas reflejadas entrarán al dominio atravesando la salida para traer presión media a un valor cercano a  $\,p_\mathrm{\scriptscriptstyle \infty}$ , esto se puede definir adecuadamente utilizando la relación:

$$
L_1 = K(p - p_\infty) \tag{3.31}
$$

*K* es una constante:  $K = \sigma (1 - M^{-2})c/L$ .

Donde M es el máximo número de Mach en el flujo, *L* es una longitud característica del dominio y  $\sigma$  es una constante.

Algunos problemas son sencillos para poder obtener un valor exacto. Entonces la ecuación anterior se reescribe como:

$$
L_1 = K(p - p_\infty) + L_1^{\text{exact}}
$$

El segundo término asegurará una precisión al procesar derivadas entre ambos lados de la frontera, mientras el primer término sirve para almacenar el valor medio alrededor de  $p_{\infty}$ .

3.- Todas las L<sub>i</sub>, pueden ser estimadas a partir de puntos interiores. Excepto L<sub>1,</sub> que está dada por la ecuación (3.31). El sistema de ecuaciones (3.10) – (3.14) puede ser usado para aventajar la solución en el tiempo en la frontera.

#### *Amortiguación en la salida del dominio computacional*

En el límite del dominio computacional se presenta un problema, ya que cuando el flujo llega a este punto el desarrollo de la turbulencia es total, provocando que las fluctuaciones de este comportamiento no salgan del dominio computacional, y por lo tanto recirculen dentro del dominio, lo cual puede provocar que el desarrollo del chorro se vea afectado. Para evitar este problema, es necesario amortiguar el flujo antes de salir; para conseguirlo se dejan las ultimas celdas en la dirección de eje "x" como los paneles en modelos empíricos, donde pasa el flujo y su salida del dominio computacional es atenuada.

Al amortiguador se le conoce como "capa esponja" y es una herramienta numérica, que tiene el objetivo de llevar los campos instantáneos a un estado más homogéneo durante la última etapa de cálculo. Este amortiguador es de tipo exponencial, desde el valor cero hasta el ochenta por ciento de un campo homogéneo.

Las variables en la capa esponja se llevan a valores promedio en una capa anterior (figura 3.6).

$$
f_{\text{esponja}} = 0.8 \exp^{(-7x^4)}
$$

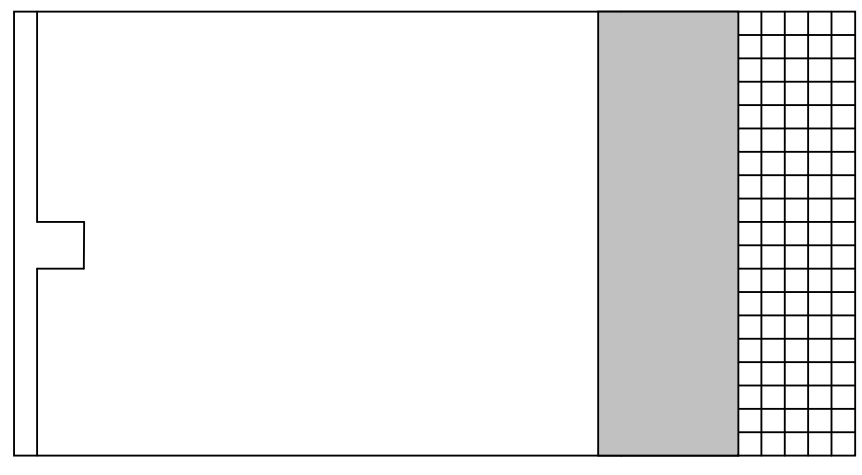

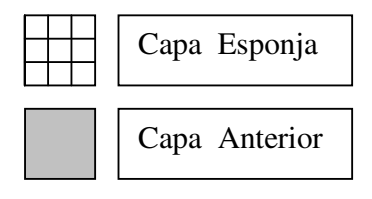

*Figura 3.6 Visualización de la capa esponja*

## **CAPITULO IV**

## **RESULTADOS**

Las imágenes que se presentan a continuación, ilustran los principales resultados de la presente investigación, al realizar la simulación numérica. Las isosuperficies del flujo, son identificadas usando el llamado criterio "Q" (Hunt) [16], que se basa en el segundo invariante del tensor gradiente de velocidad  $Q = \frac{1}{2} (\Omega_{ii} \Omega_{ii} - S_{ii} S_{ii})$ 2  $\mathcal{Q}=\frac{1}{2}(\Omega_{ij}\Omega_{ij}-S_{ij}S_{ij})$  , donde $\Omega_{ij}$   $\Omega_{ij}$  es la parte antisimétrica y  $S_{ij}$   $S_{ij}$ es la parte simétrica del tensor gradiente de velocidad. La parte positiva de "Q" ha resultado ser un buen indicador del comportamiento de las estructuras coherentes, ya que, los valores positivos de "Q" permiten observar sólo la parte rotacional de la vorticidad, eliminando la parte cortante.

En la figura 4.1 se puede observar la estructura del chorro cuadrado obtenida con el criterio "Q", para un instante del flujo en todo el dominio de la simulación numérica. En esta figura se presenta la existencia de los anillos de vórtice cuadrados, que como ya se mencionó anteriormente, son estructuras características de este tipo de flujos turbulentos. Igualmente se pueden observar otras estructuras coherentes, como son las trenzas y los anillos de vórtice, más adelante se presentan ilustraciones de estas estructuras, donde se pueden visualizar sus principales características con más detalle.

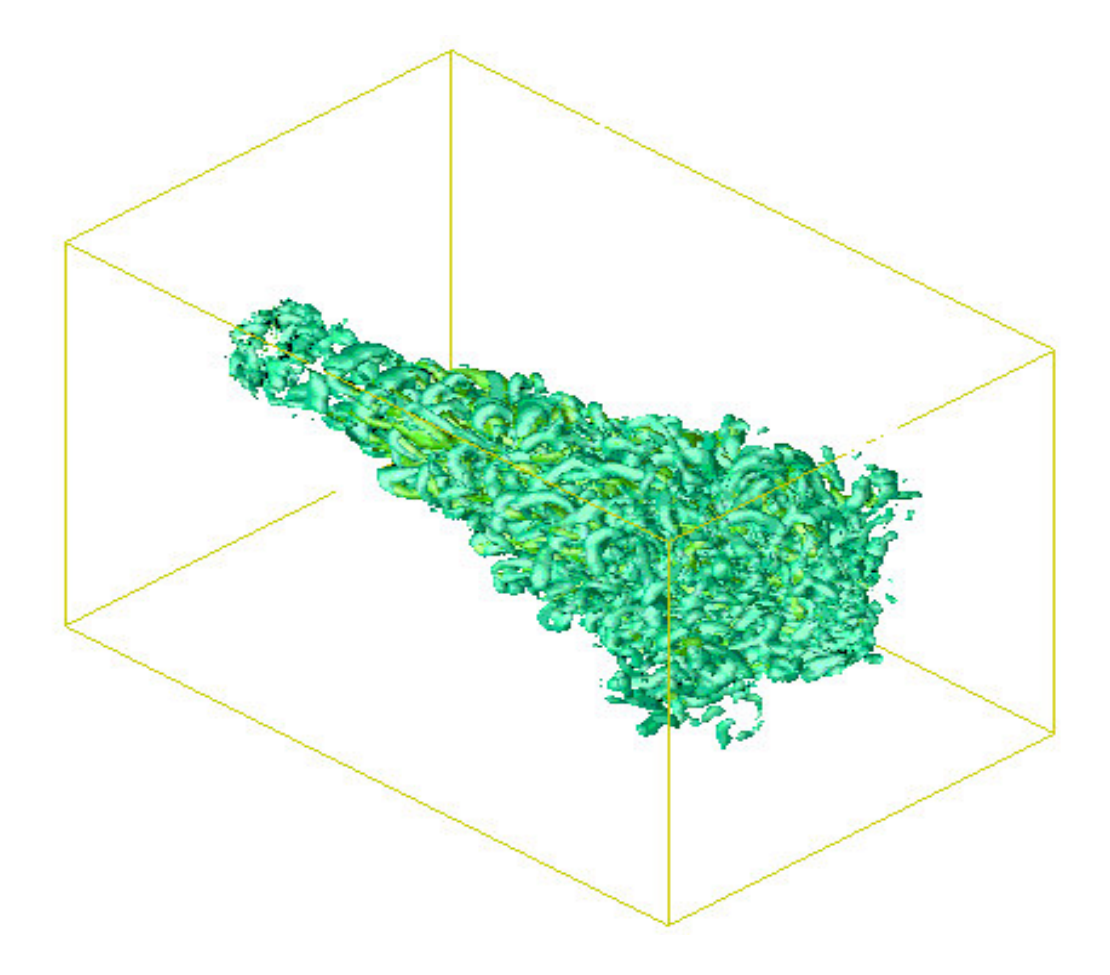

Figura 4.1.Chorro cuadrado. Isosuperficies obtenidas con los valores positivos del criterio "Q".

En la figura 4.2 se observan a detalle los rizos de vórtice que se presentan en el chorro simulado. Se puede observar que los rizos son las estructuras que están uniendo a los anillos de vórtice, y por lo tanto, producen su desarrollo. Cabe mencionar que las estructuras denominadas rizos son las mismas que los anillos, pero deformados. Su forma es similar a la de un rizo de cabello. Más adelante conforme el chorro se va desarrollando se puede observar que los rizos de vórtice se distorsionan y forman estructuras diferentes, en este momento comienzan a presentarse en el chorro las estructuras coherentes conocidas como trenzas de vórtice.

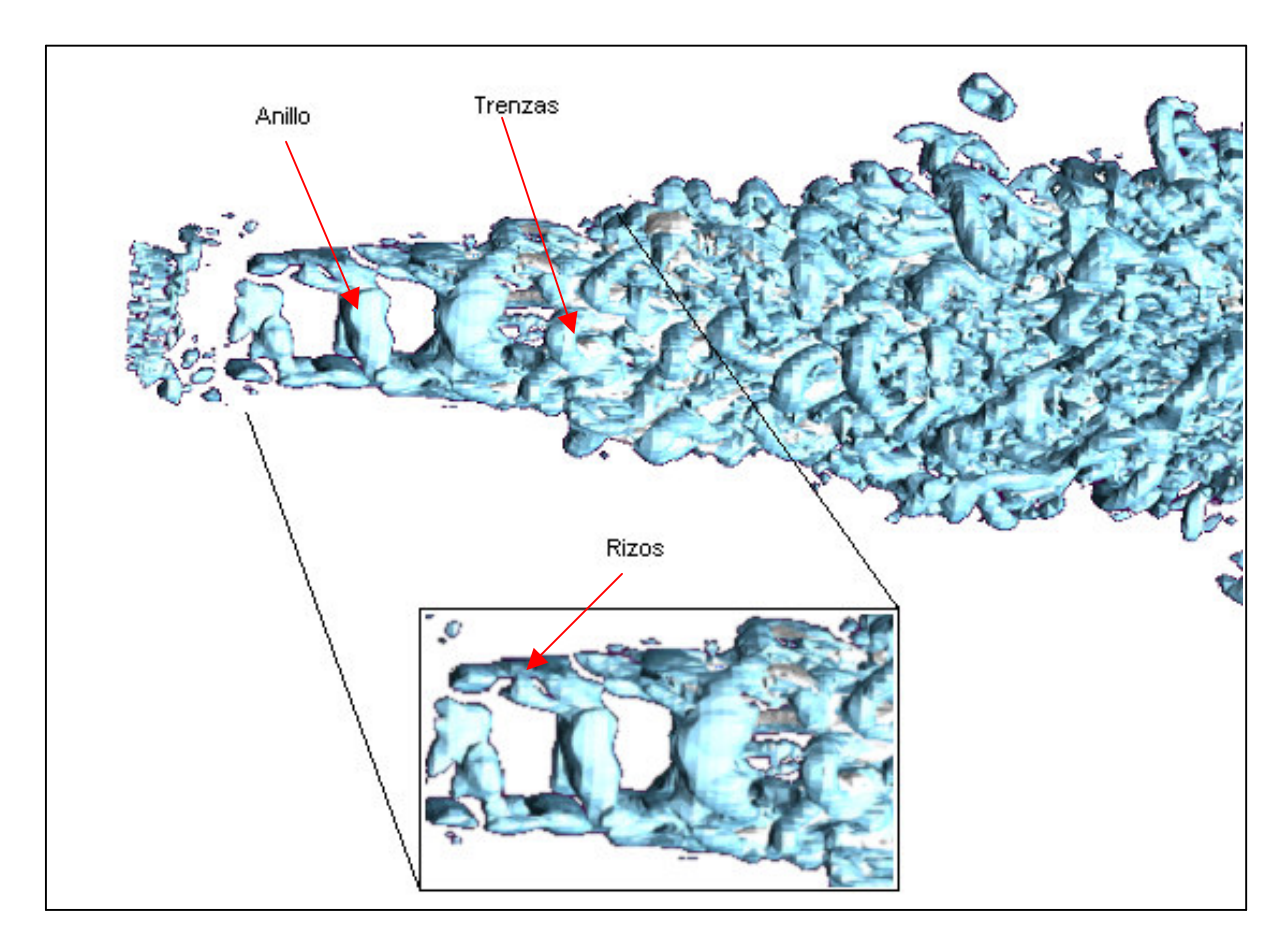

Figura 4.2.Rizos de vórtice, obtenidos con el criterio "Q".

En las imágenes 4.3a y 4.3b se puede observar a detalle el desarrollo de las trenzas de vórtice y su comportamiento, que son anillos totalmente crecidos y deformados. En la figura 4.3a se perciben dos de las principales trenzas, se puede observar el momento en el que estas estructuras comienzan a emerger a partir de los anillos de vórtice.

En la figura 4.3b se verifica la existencia de varias trenzas principales durante el desarrollo del chorro. Esta figura muestra cómo, una vez que las trenzas de vórtice se presentan, el comportamiento del chorro se vuelve muy inestable y comienzan a aparecer estructuras más pequeñas, que al interactuar entre si, llevan al chorro a su estado de turbulencia totalmente desarrollada.

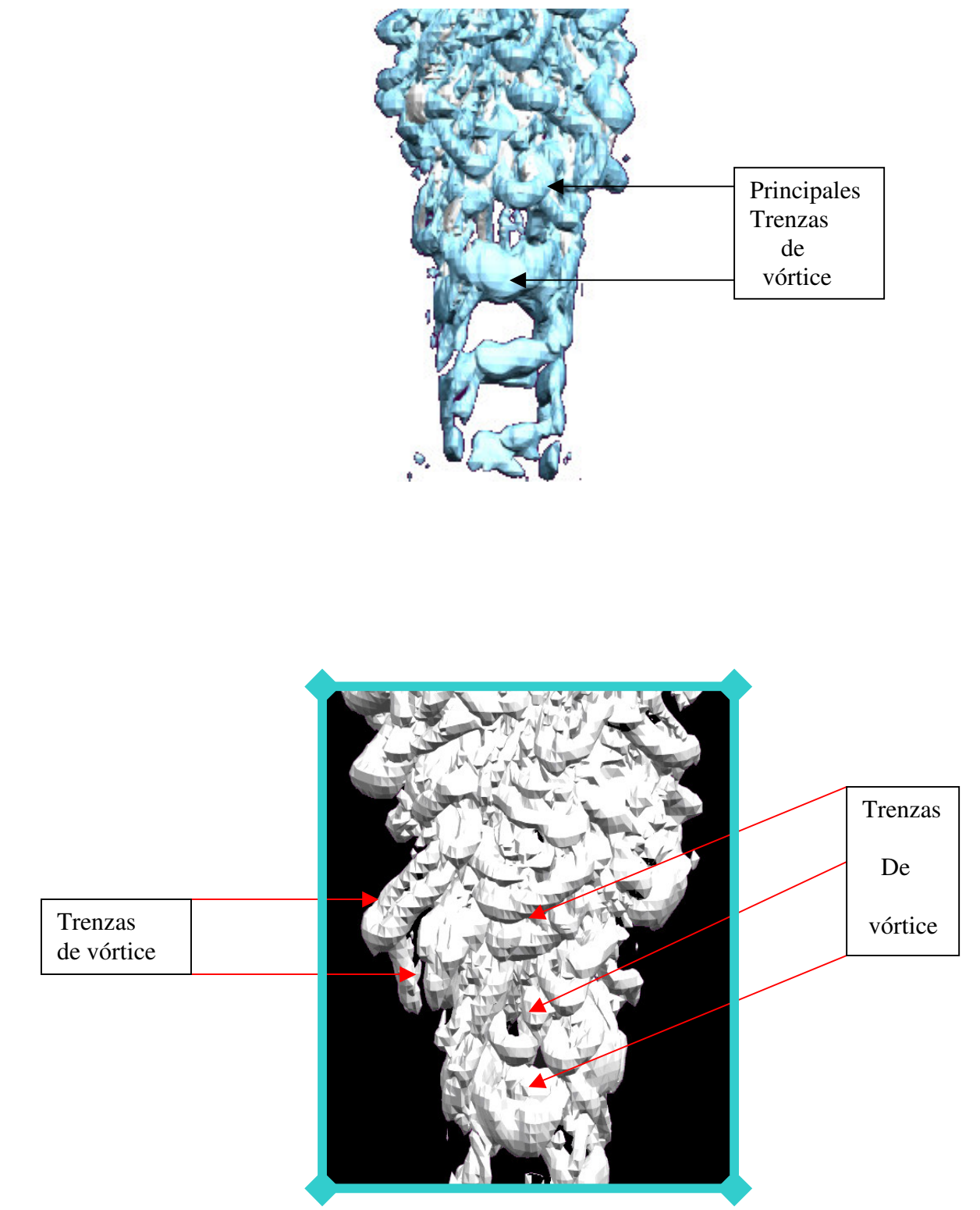

Figuras 4.3a y 4.3b. Principales trenzas de vórtice

La figura 4.4 muestra el perfil del chorro cuadrado visto desde deferentes planos "x". Las líneas verticales que se han trazado, corresponden a las zonas del chorro donde el surgimiento e interacción entre las principales estructuras resulta de gran interés en el comportamiento y desarrollo del chorro.

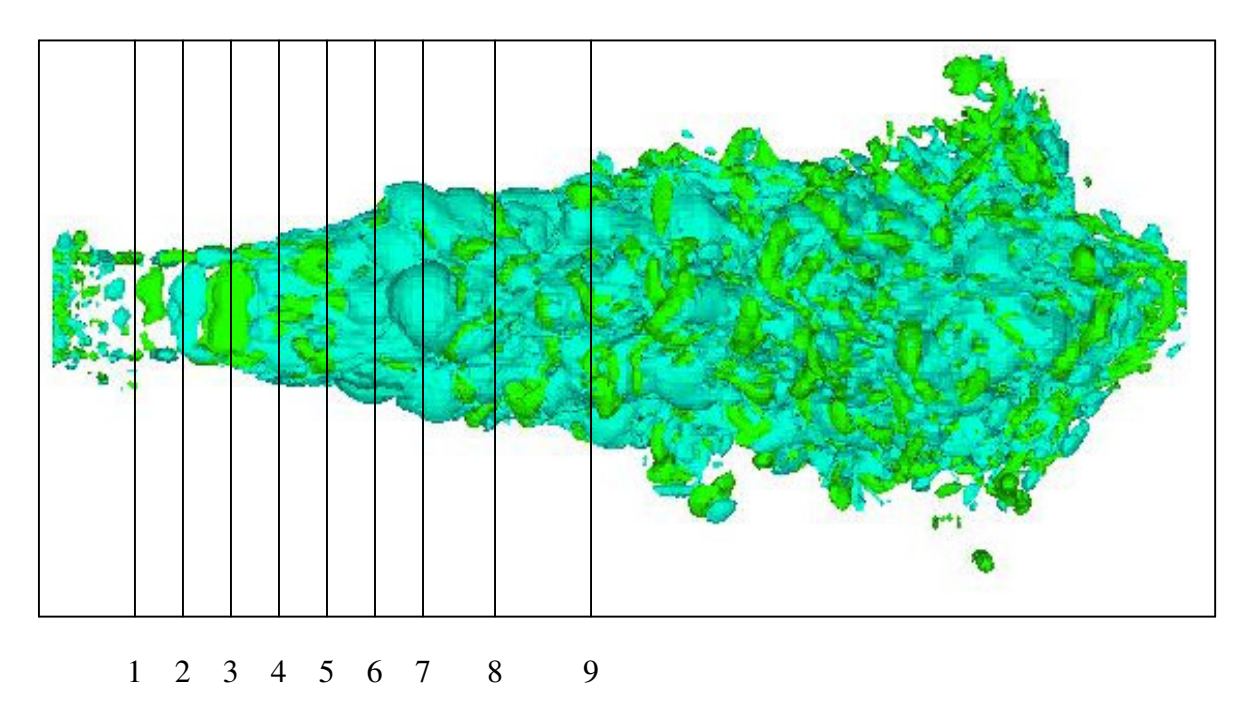

Figura4.4. Desarrollo del chorro

Como se observa cada imagen corresponde a cada una de las zonas de la figura 4.4 que son señaladas con líneas verticales.

Con la ayuda de estas figuras, se aprecia la forma en que se va presentando el desarrollo de la turbulencia en el chorro.

En las figuras 4.5-1 a 4.5-3 se presenta una geometría cuadrada sin muchos cambios con respecto a la condición de salida del chorro, de la etapa 4 a la 6, se puede apreciar la disipación de la geometría cuadrada y comienza a perder forma la estructura del chorro, ya que se generan vórtices alrededor del cuadrado; en las siguientes tres figuras el chorro se vuelve

totalmente turbulento y se puede apreciar una forma del chorro desorganizada, que comienza en los vértices del cuadrado.

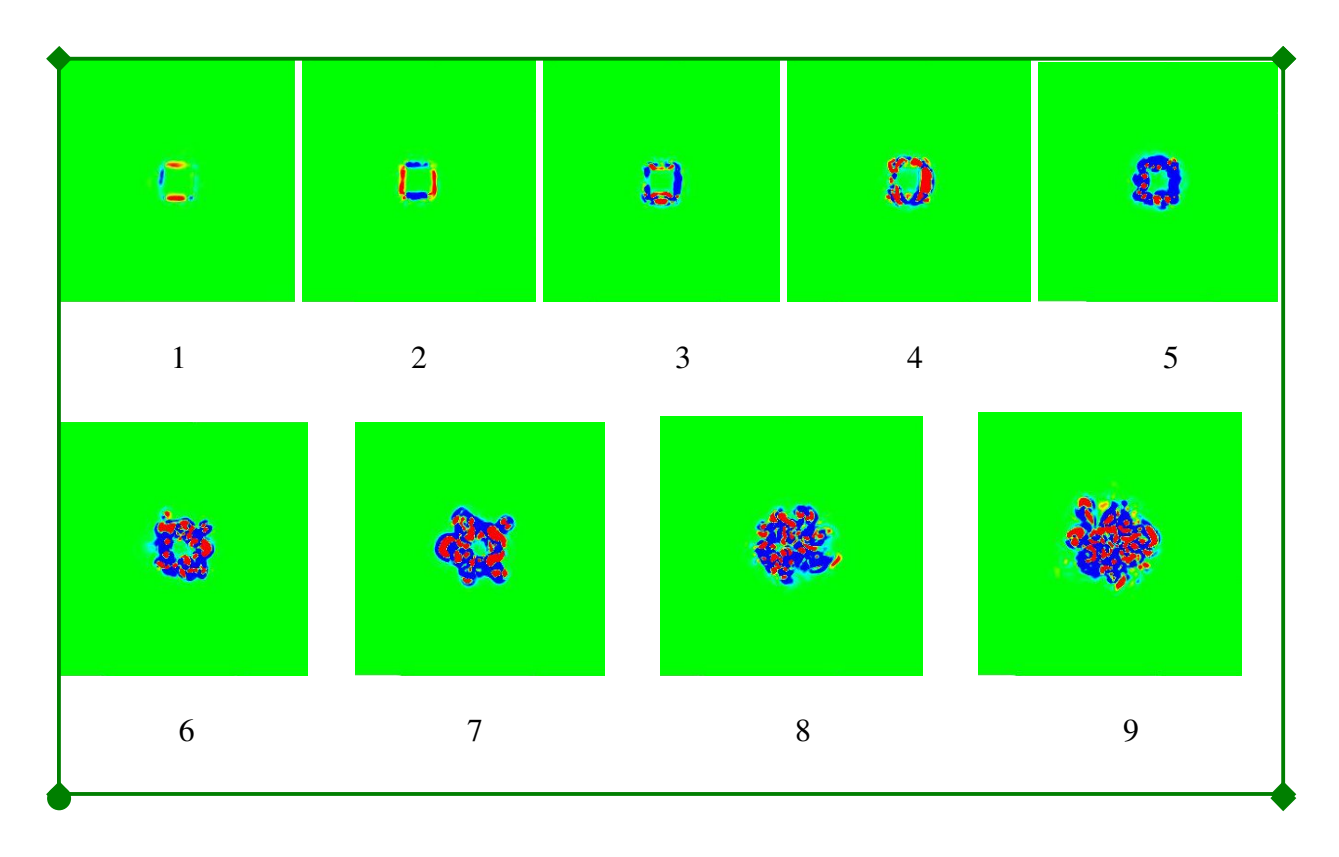

Figura 4.5. Desarrollo de la turbulencia al inicio del chorro.

Las figuras 4.6a y 4.6b fueron obtenidas al tomar en cuenta sólo las estructuras más sobresalientes cercanas a la boquilla. Estas dos imágenes permiten observar a detalle la forma en que aparecen las estructuras conocidas como anillos de vórtice cuadrados. Se aprecia el momento en que estos anillos comienzan a distorsionarse y de igual forma, se entrelazan y crean a las estructuras conocidas como trenzas de vórtice. Los anillos se transforman en las trenzas de vórtice y comienzan a perder su estructura, hasta que se distorsionan totalmente y desaparecen, dando paso en este momento al surgimiento de las trenzas de vórtice más sobresalientes, cuya estructura se puede visualizar más fácilmente en la imagen.
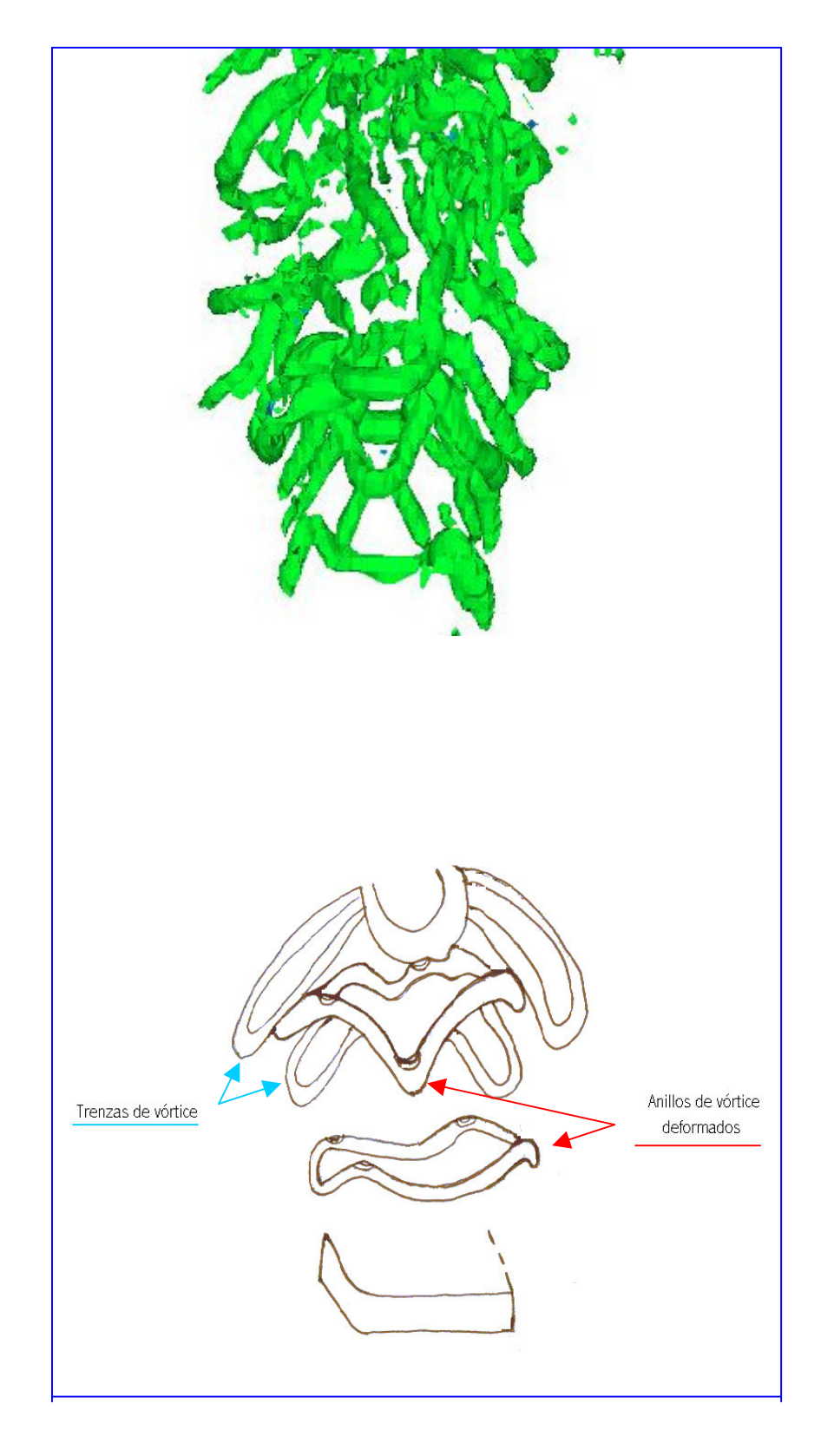

Figura 4.6 Anillos y trenzas de vórtice, obtenidas con el criterio "Q"

En las siguientes gráficas se observan los resultados estadísticos obtenidos al realizar la simulación de grandes escalas (LES) para un chorro cuadrado. Estas gráficas muestran los parámetros más sobresalientes que presenta el comportamiento del chorro cuadrado.

Para analizar el comportamiento del chorro simulado se presentan las dos direcciones que sigue el flujo al ser expulsado por una boquilla de sección cuadrada. Como lo muestra la figura 4.7, la dirección que presenta al flujo hacia los lados del cuadrado se denomina "dirección **s**", y la dirección que sigue hacia los vértices del cuadrado "dirección **d**".

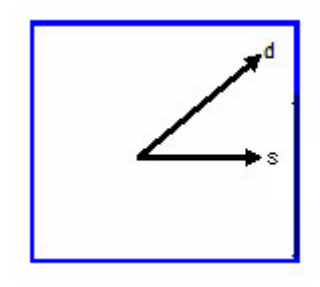

Figura 4.7.

El parámetro delta\_u se define como, la distancia que existe del centro del chorro hasta el punto donde el valor del promedio la velocidad longitudinal es la mitad de la velocidad de la línea central registrada para cada campo. En la figura 4.9 se puede visualizar la presencia del parámetro delta  $\mathsf{u} \left( \delta_{\mu} \right)$  durante el desarrollo del chorro.

La figura 4.8 presenta el comportamiento de delta\_u ( $\delta_{\shortparallel}$ ) en la dirección  $\mathbf{s}(\delta_{\scriptscriptstyle{s}})$  y en la dirección **d**  $(\delta_{\scriptscriptstyle{d}}^{})$ .

El cruce entre  $(\delta_s)$  y  $(\delta_a)$  se debe tanto al crecimiento que presenta  $(\delta_s)$ al inicio de su desarrollo como al comportamiento más estable de $^{({\cal \delta}_d )}$  , después del cruce, los dos parámetros se desarrollan de una forma muy similar, evitando así que se presente otro cruzamiento.

En el momento en el que se cruzan  $\,^{(\delta_{s})}\mathsf{y} \, \,^{(\delta_{d})}$ , se lleva a cabo en el chorro una rotación de su sección cuadrada.

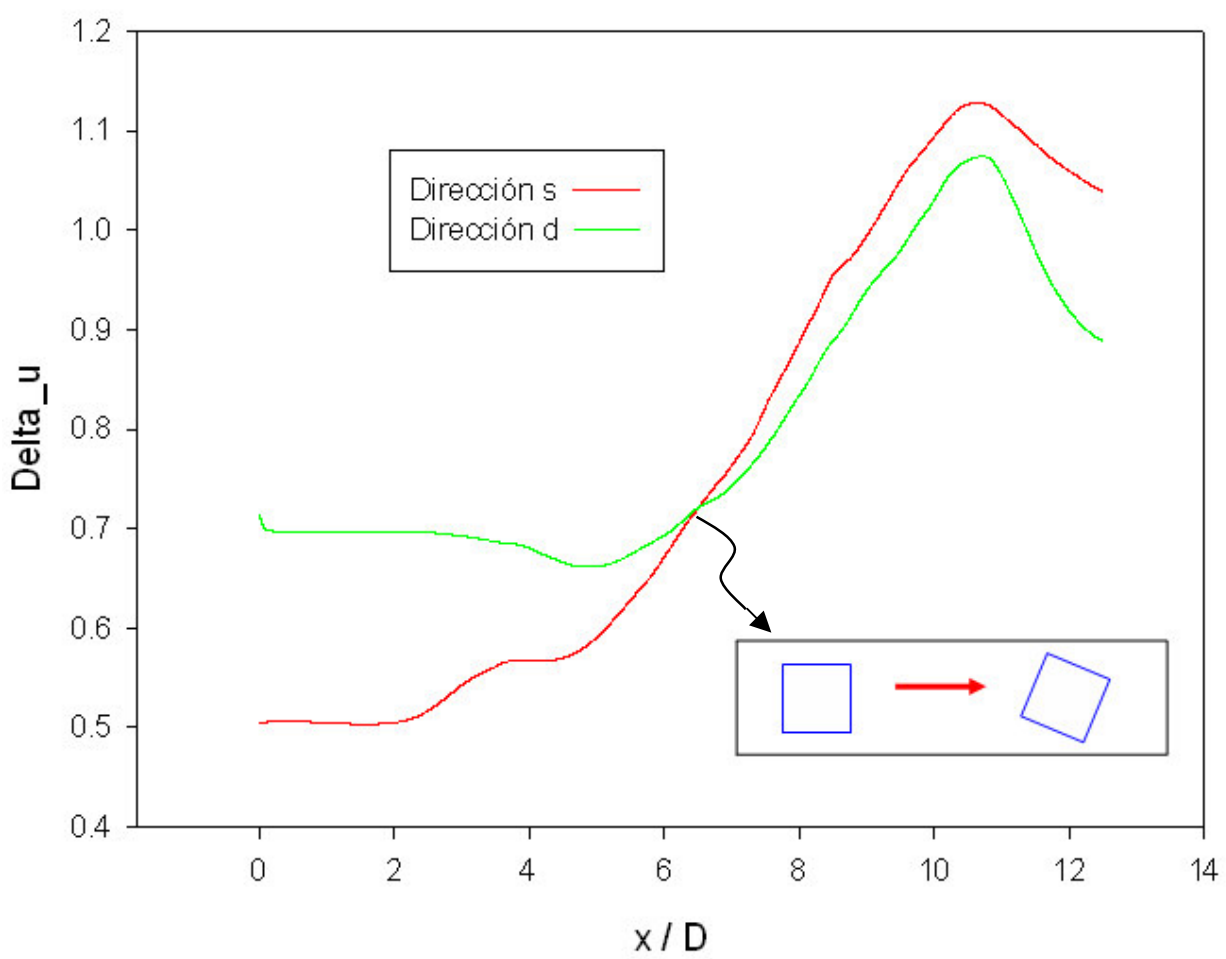

Grafica 1

Figura 4.8 comportamiento del parámetro delta\_u en la dirección "s" y "d"

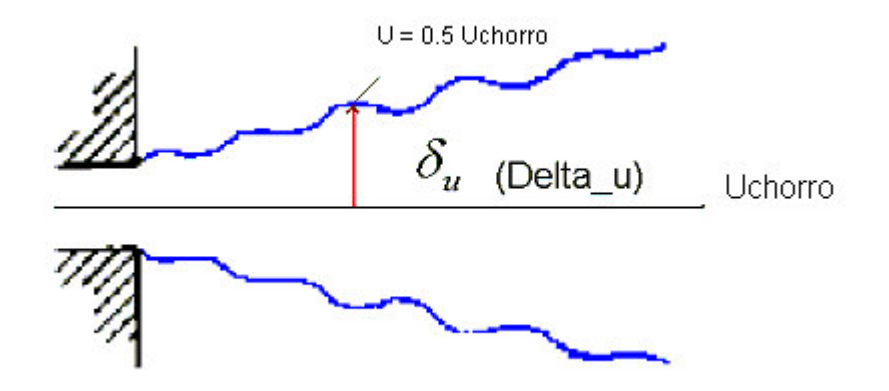

Figura 4.9 delta\_u durante el desarrollo del chorro

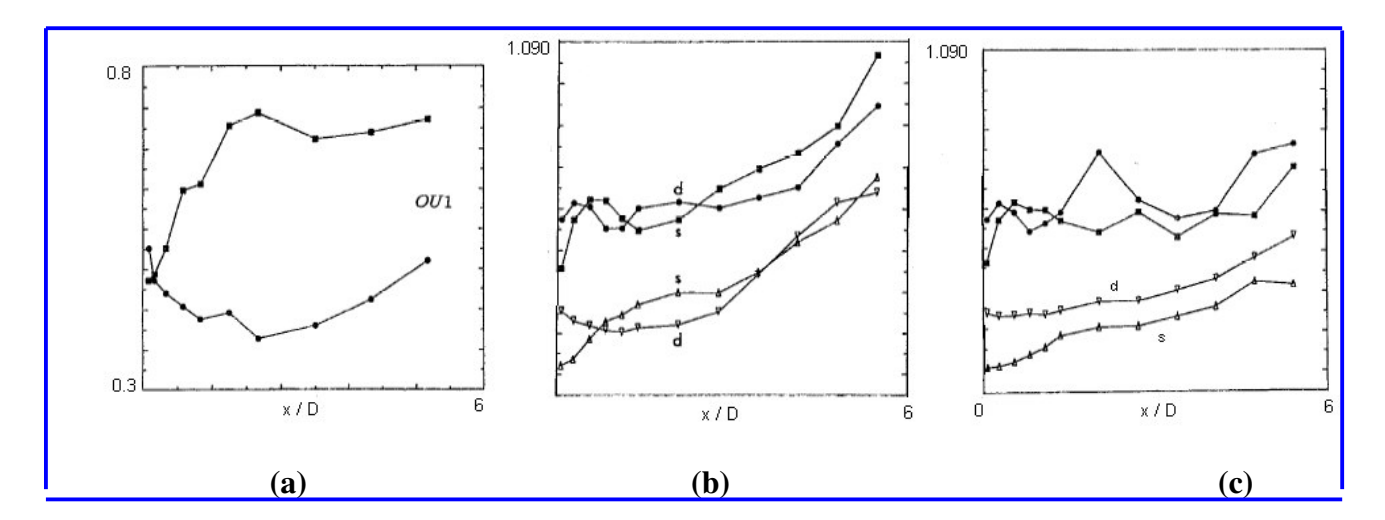

Figura 4.10. Resultados de chorros experimentales cuadrados obtenidos por F.F. Grintein (1995).

Las imágenes que se presentan el la figura 4.10, son los resultados obtenidos por F.F. Grinstein, E. Gutmark and T. Parr. (1995)[4] al graficar el parámetro delta u de chorros cuadrados experimentales y simulados.

Como se puede apreciar en estas imágenes, durante el desarrollo de parámetro delta u, se presentan varios cruces entre los dos perfiles, estos cruces se presentan antes del valor de  $x / D = 6$ . Los chorros de donde se obtuvieron estas gráficas fueron forzados utilizando una bocina acústica como método de excitación. Al llevar a cabo la excitación en los chorros, provoca que estos presenten una evolución más rápida y por lo tanto se puede apreciar en las gráficas la existencia de varios cruces.

El chorro de donde se obtuvieron las gráficas de la parte inferior en el inciso c) fue el único chorro experimental al que no se le aplico una excitación, y como podemos observar cuando  $x / D = 6$  aún no presenta un cruce.

Al comparar los resultados obtenidos de la presente simulación numérica (figura 4.8) con las gráficas de la figura 4.9, se aprecia que existe una similitud en el comportamiento en los perfiles graficados, sobre todo si son comparados con la gráfica del inciso (c) (curvas de abajo).

En la figura 4.12 se presenta el comportamiento que tiene la velocidad media del chorro.

La zona donde las dos cantidades presentan un comportamiento lineal, se conoce como zona de autosemejanza, en esta zona se tiene una similitud en la distribución de la velocidad media del chorro. Como se puede apreciar en la gráfica 2, esta zona se encuentra de  $\frac{x}{D}$  ≈ 5 hasta  $\frac{x}{D}$  ≈ 10.5 , el valor de la pendiente para este comportamiento lineal es de 0.119. El rango de valores donde ocurre la zona de autosemejanza al simular un chorro circular con la técnica "LES" y un Reynolds de 2500 es  $4 < \frac{x}{D} > 11.5$ , con un valor de la pendiente de 0.175.

En la figura 4.11 se tiene la distribución que presenta la velocidad media en la línea central. Se puede apreciar la zona donde el núcleo potencial está presente, conforme el chorro se desarrolla el núcleo deja de tener efecto sobre el comportamiento del flujo.

La caída de la velocidad media ocurre en  $\frac{x}{D}$  ≈ 5 , distancia a la cual deja de tener efecto el núcleo potencial del chorro, la caída de la velocidad media

corresponde muy bien con los resultados obtenidos por Carlos B. da Silva & Olivier Métais. (2002)[8] de 4< $\frac{x}{D}$ >5.5, como la distancia a la cual el núcleo potencial del chorro afecta a la velocidad media.

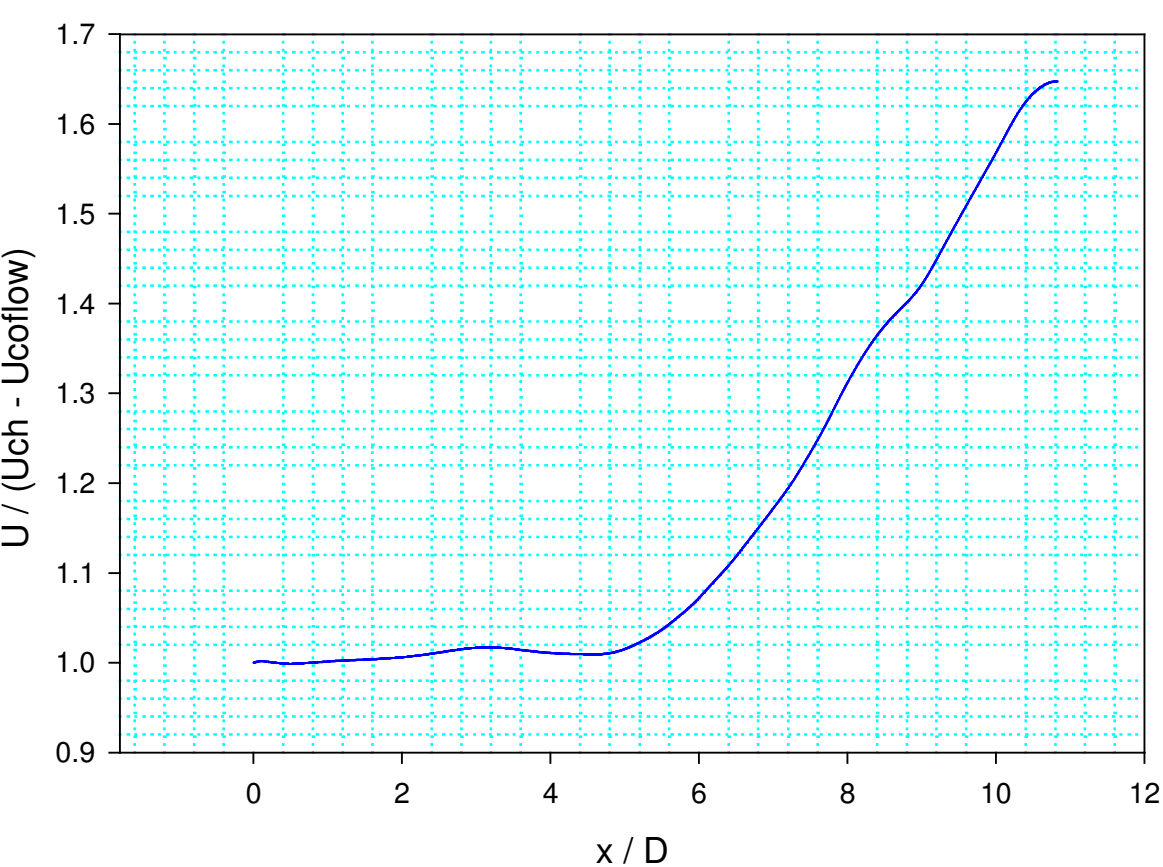

Gráfica No. 2

Figura 4.11. Decremento de la velocidad media.

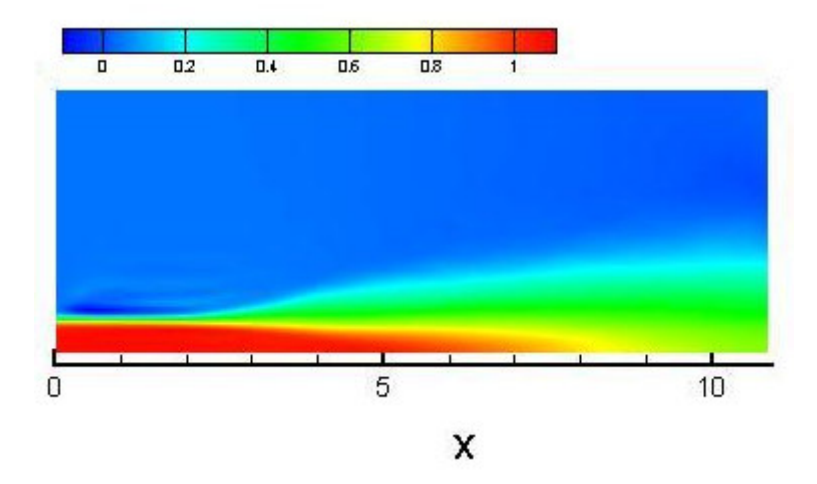

Figura 4.12 velocidad media

La figura 4.13 muestra el comportamiento de la velocidad media del chorro en dirección hacia los lados del cuadrado (dirección **s**). El colapso de las gráficas en un solo perfil, indica que con la técnica de "LES" se obtiene la zona de autosemejanza en el chorro, en esta zona el efecto de las condiciones iniciales del chorro es nulo, además la distancia que se tiene en x/D no influye sobre el comportamiento de la velocidad media.

Los resultados obtenidos en esta gráfica muestran gran similitud con los datos que presentan en su estudio Carlos da Silva & Olivier Métais (2002)[8] para un chorro circular.

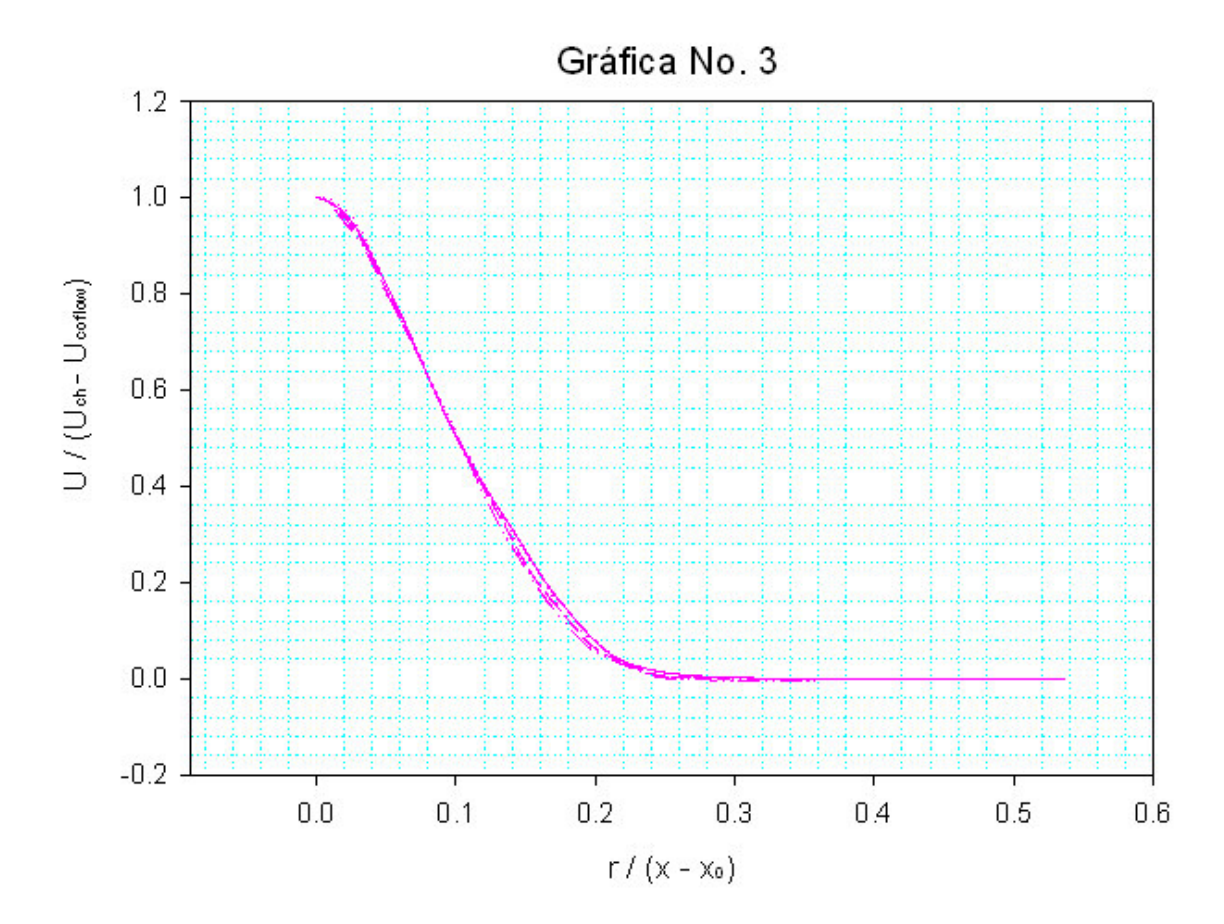

Figura 4.13. Comportamiento de la velocidad media en la zona de autosemejanza. Donde: r es la distancia que va del centro del chorro hasta los lados del cuadrado.  $x_0 \to x = 0$ 

Los perfiles de la figura 4.14 muestran el comportamiento de la velocidad media en la dirección **s** y en la dirección **d**, como se observa, el comportamiento en las dos direcciones es similar pero con valores diferentes. Al comparar los perfiles de la figura 4.14 con los resultados de F.F. Grinstein, E. Gutmark and T. Parr. (1995)[4] (figura 4.15), podemos observar la gran similitud que existe en el comportamiento de los perfiles obtenidos al realizar la simulación numérica con la técnica de grandes escalas.

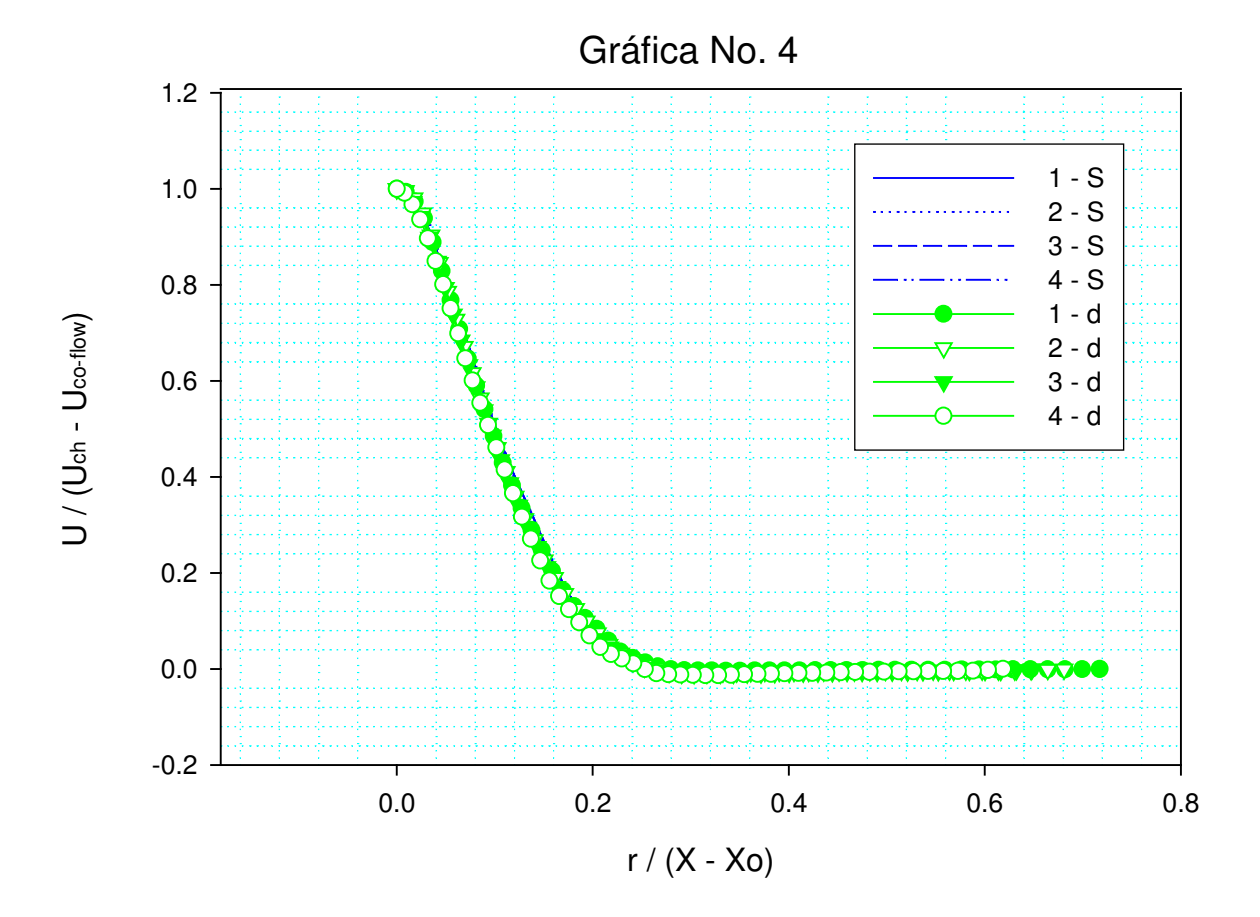

Figura 4.14 Velocidad media en la dirección "s" y "d"

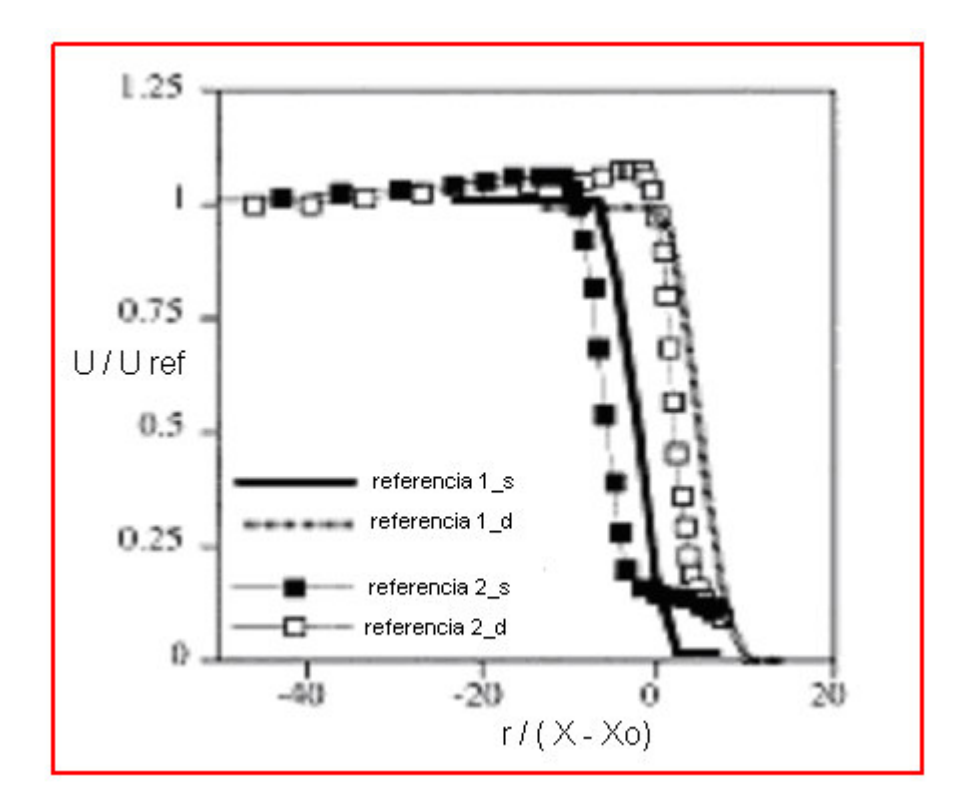

Figura 4.15 perfiles de velocidad media.

En las figuras 4.16, 4.18 y 4.20, se presenta el comportamiento de las cantidades fluctuantes en dirección de la velocidad "u", "v" y "w" respectivamente, tanto en la dirección **s** y **d**. Los perfiles que se presentan en estas gráficas se encuentran dentro de la zona de autosemejanza, al presentarse el comportamiento lineal se observa cómo las gráficas colapsan en un solo perfil.

Los valores máximos de las fluctuaciones en las figuras 4.16, 4.18 y 4.20 indican la zona donde los gradientes de velocidad son altos, y por lo tanto el flujo presenta un estado mayor de turbulencia, en la imagen 4.22 se indica la zona del chorro donde se presentan los valores máximos de las fluctuaciones, y se denomina " *ZONA f* ".

Las gráficas de las figuras 4.16, 4.18 y 4.20 muestran gran similitud con los resultados obtenidos por Carlos da Silva & Olivier Métais (2002)[8] para un chorro de sección circular.

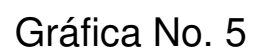

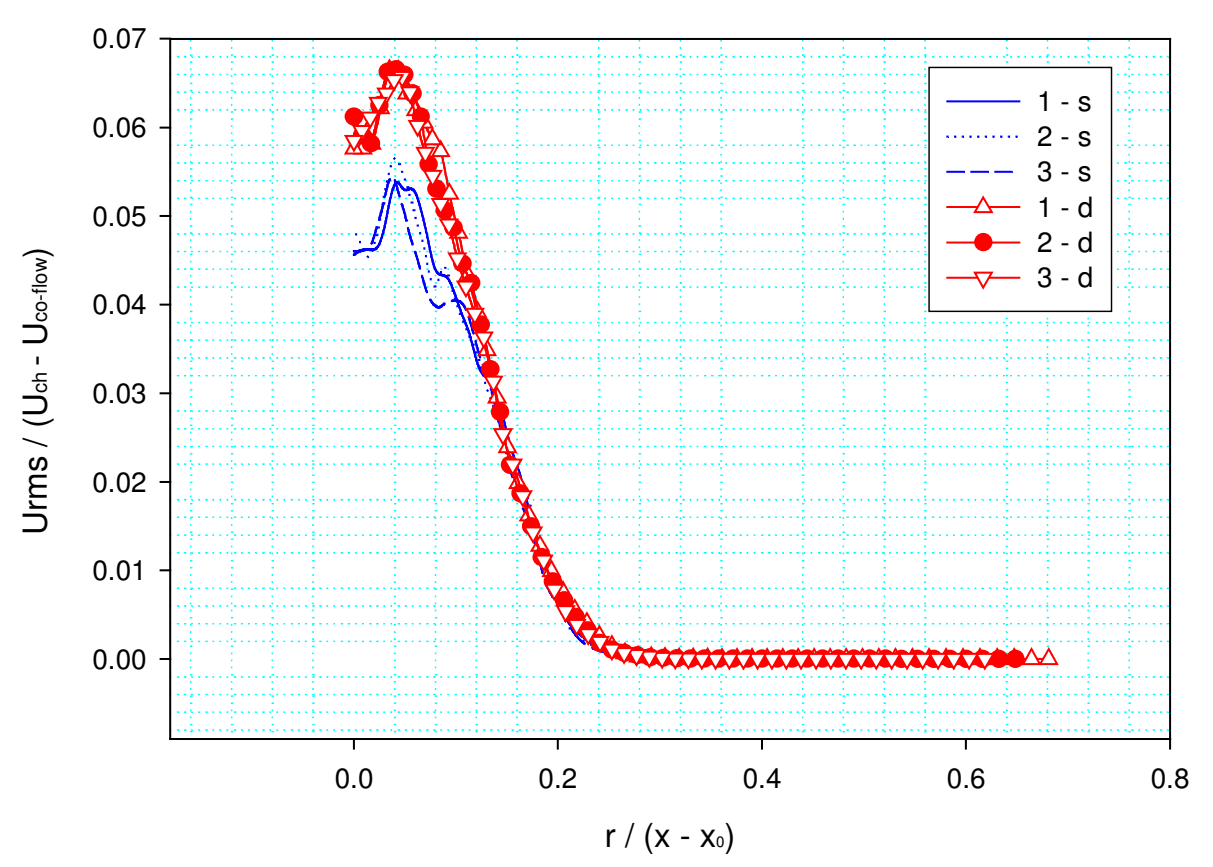

Figura 4.16 Fluctuaciones en dirección " x "

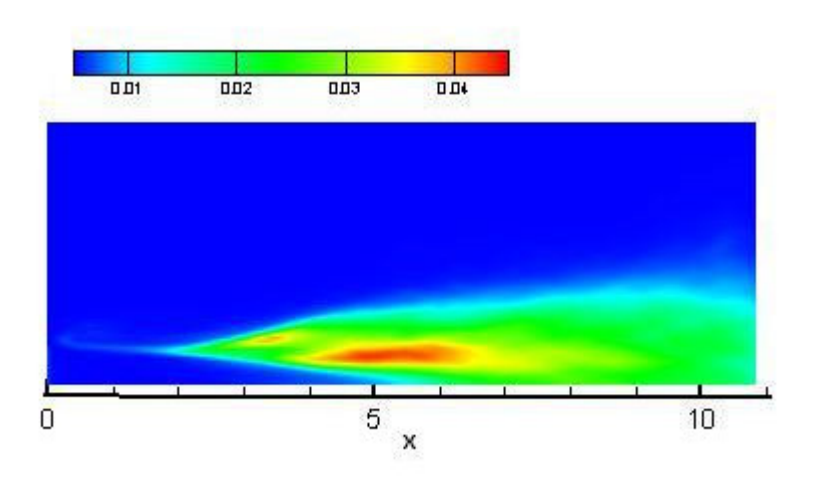

Figura 4.17. Urms

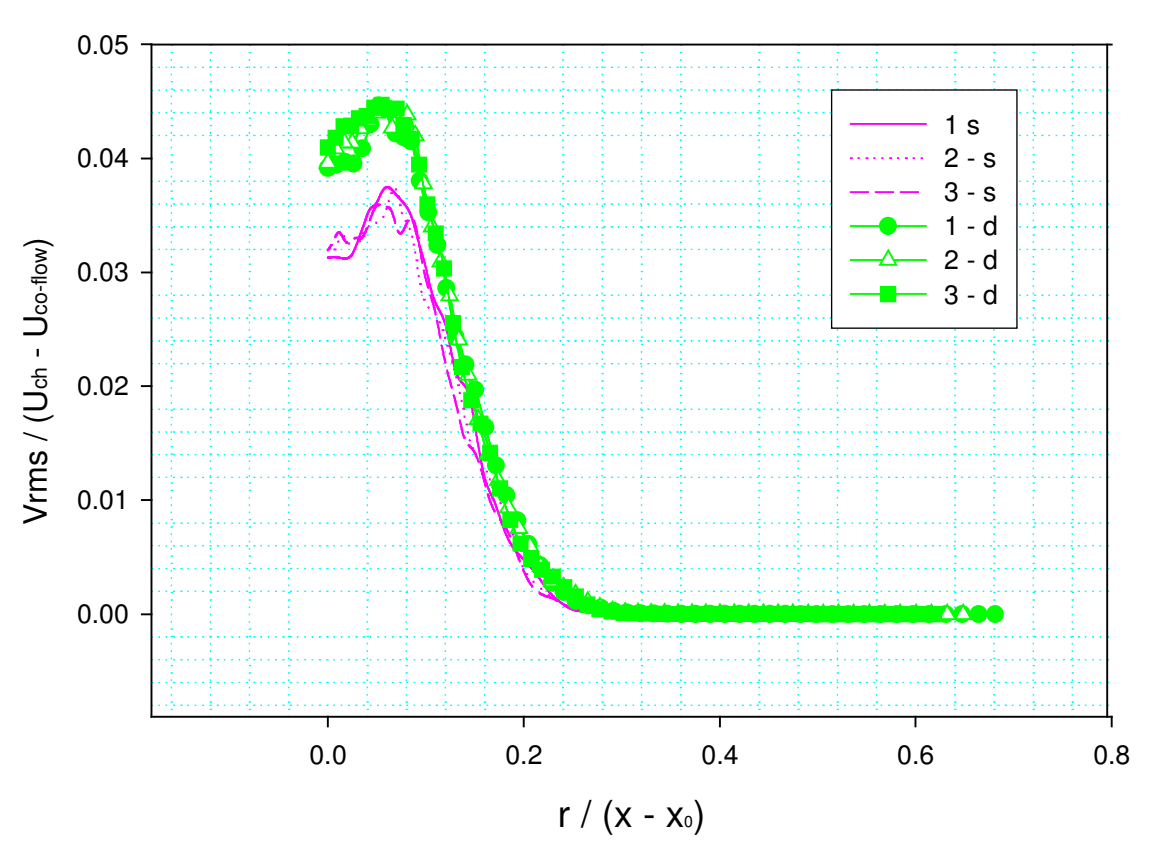

Gráfica No. 6

Figura 4.18 Fluctuaciones en dirección " Y "

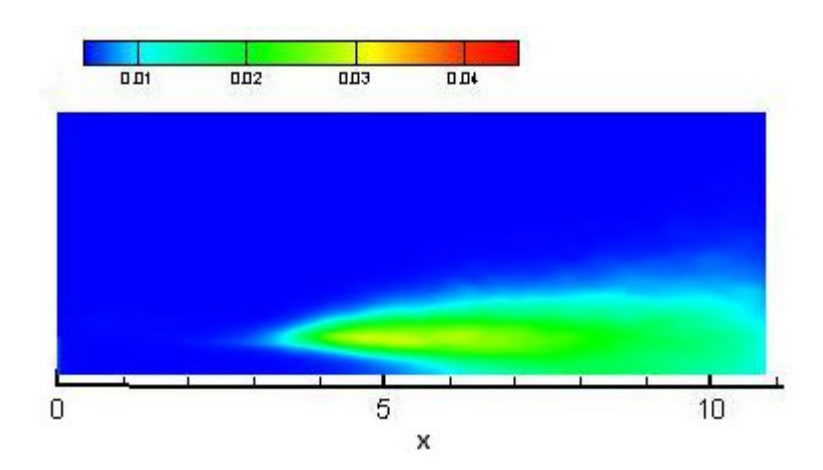

Figura 4.19. Vrms

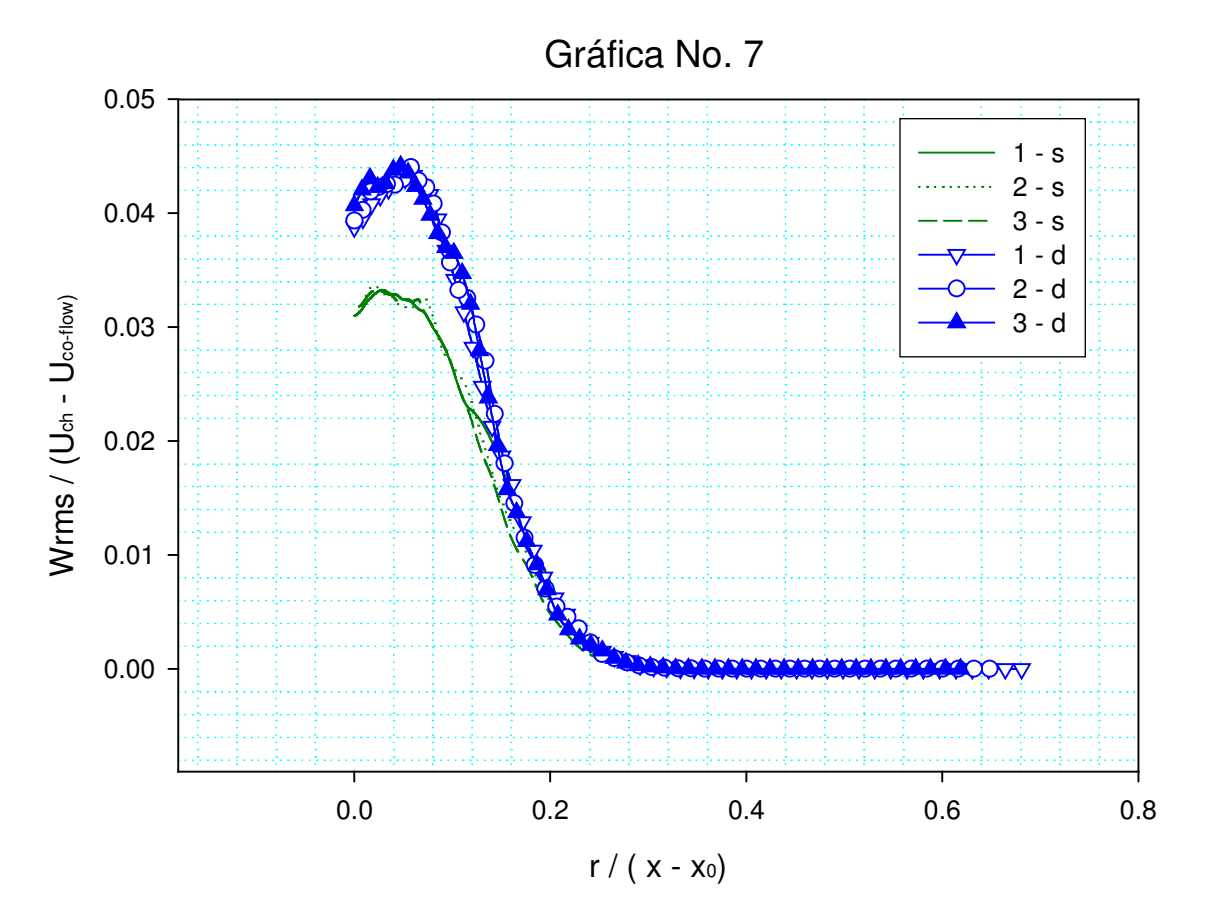

Figura 4.20 Fluctuaciones en dirección " Z "

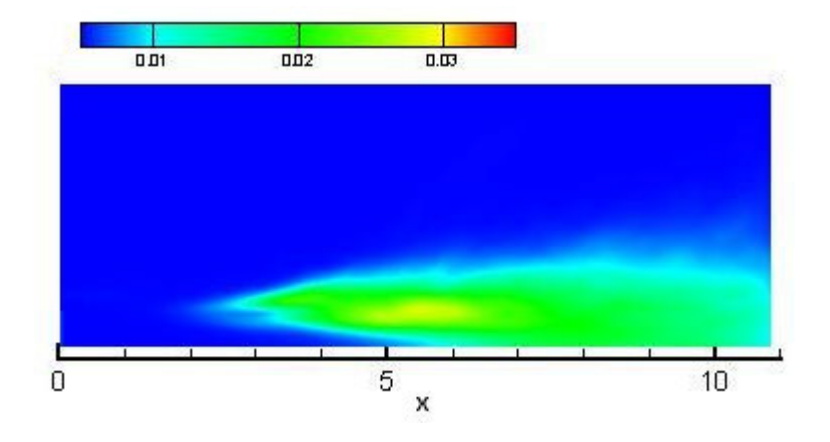

Figura 4.21. Wrms

En las figuras 4.17, 4.19 y 4.21, se aprecia la distribución que guardan los resultados de las gráficas en las figuras 4.16, 4.18 y 4.20. En estas imágenes se observa que el valor de las fluctuaciones en la dirección "u" son mayores, esto se debe a que en esta dirección se tiene un movimiento preferente, ya que el chorro fue expulsado hacia la dirección de "u".

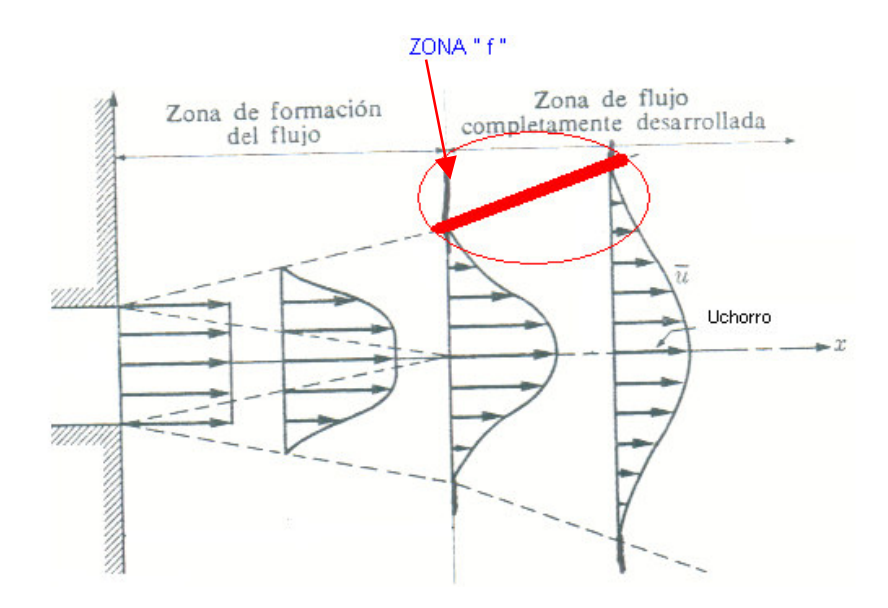

Figura 4.22. Desarrollo de perfiles de velocidad en el chorro

La figura 4.23 muestra los perfiles del esfuerzo de Reynolds en la zona de autosemejanza, al igual que las fluctuaciones, la zona donde los esfuerzos de Reynolds son mayores, indican la zona del chorro donde la turbulencia que se presenta es mayor. En la figura 4.23 se puede apreciar la similitud que guardan los resultados en la dirección "s" con los resultados experimentales obtenidos por H. J. Hussain [17].

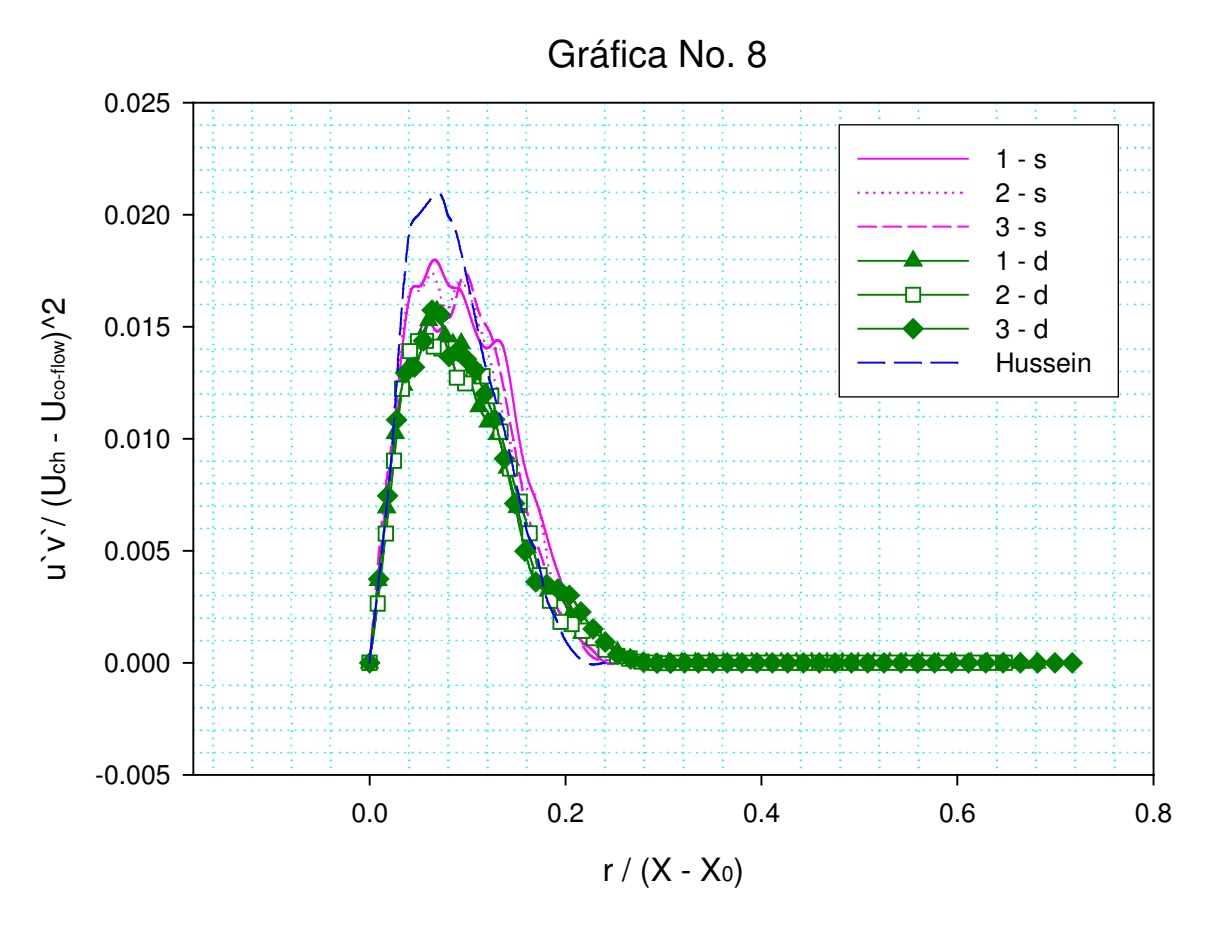

Figura 4.23. Esfuerzos de Reynolds

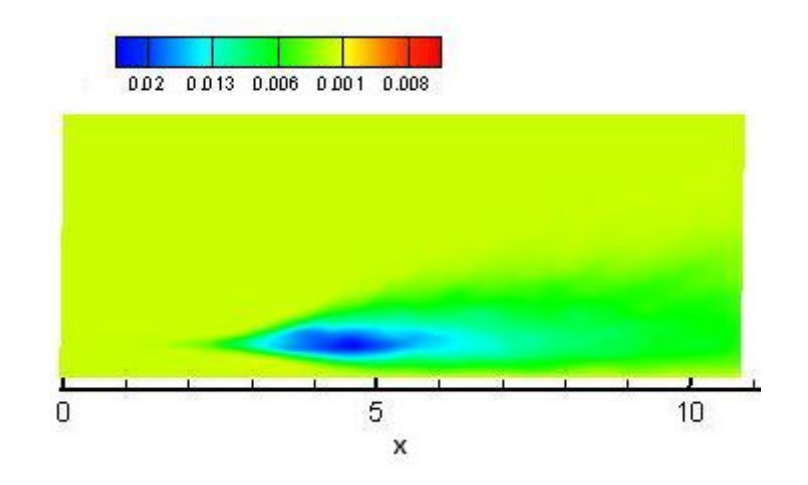

Figura 4.24. Esfuerzos de Reynolds

De acuerdo con las gráficas e imágenes obtenidas como resultado de la presente investigación podemos deducir que el comportamiento del chorro cuadrado simulado con la técnica "LES" guarda gran similitud con los chorros experimentales y los simulados que hasta hoy han sido estudiados con detalle.

### **CONCLUSIONES**

## **CONCLUSIONES**

El logro de la presente investigación ha sido validar la técnica de simulación de grandes escalas (LES) para un chorro que es expulsado de una sección cuadrada.

El chorro simulado con la técnica de grandes escalas con un número de Reynolds de 22000 ha sido confirmado con los resultados obtenidos en investigaciones anteriores sobre chorros cuadrados F.F. Grinstein, E. Gutmark and T. Parr. (1995) [4] y F.F. Grinstein & C.R. DeVore (1996) [5], de igual forma, el comportamiento que presenta el chorro simulado se validó con los resultados que obtuvieron Carlos da Silva & Olivier Métais (2002) [8] al simular un chorro redondo con la técnica "LES" con un número de Reynolds de 25000. El comportamiento que presenta el chorro cuadrado es muy similar con los resultados presentados por H. J. Hussein [7].

La simulación permitió comprobar que la evolución de un chorro cuadrado se caracteriza por la diferencia que existe en el comportamiento de la capa cortante en los vértices de la boquilla y en los lados de la boquilla, y que esta diferencia es la causa principal para que el chorro rote cierto ángulo durante su desarrollo.

En el chorro simulado se presentó la formación, desarrollo, interacción y rompimiento de los anillos, rizos y trenzas de vórtice.

### **CONCLUSIONES**

Al visualizar los resultados obtenidos, se comprueba que la existencia de las estructuras conocidas como rizos de vórtice se encuentran entre los anillos de una forma tal que parece que los entrelazan. Se puede apreciar la forma en que los anillos se van distorsionando y crean a las estructuras denominadas trenzas de vórtice, tal como lo reportan en sus resultados F.F. Grinstein & C.R. DeVore (1996) [5].

Los resultados obtenidos en la simulación de un chorro no circular han demostrado que el nivel de la turbulencia en el chorro puede ser transformado con sólo cambiar la geometría de la boquilla. Con este método se abre el camino para diseñar nuevos sistemas de inyección en equipos prácticos como los quemadores, hornos industriales, motores diesel, etc, Con el fin de aumentar la mezcla en la combustión y reducir las inestabilidades y emisiones no deseadas.

En las chimeneas industriales es de gran importancia aumentar la turbulencia, pues de esta forma se pueden arrastrar y dispersar los materiales contaminantes más fácilmente, evitando así la acumulación de éstos.

## BIBLIOGRAFIA

## **BIBLIOGRAFIA**

DAILY W. Jama. Dinámica de los Fluidos.. Editorial Trillas. México. 1975.

BATCHELOR G. K. An Introduction to Fluid Dynamics. Cambridge University Press, London, 1967.

JUGHES F. William F. & BRIGHTON A. Dinámica de fluidos Teoría y problemas. McGraw-Hill.

HINZE J. O. Turbulence, McGraw-Hill, 1975.

# **REFERENCIAS**

<sup>1</sup> Crow S.C. and Champagne F.H., "Orderly structure in jet turbulence," J. Fluid Mech. 48, 547. 1971.

 $2$  Liepmann D, Gharib M. 1992. "The role of streamwise vorticity in the nearfield entrainment of round jets". J. Fluid Mech. 245:643-68.

<sup>3</sup> Hussain AKMF, 1986. "Coherent structures and turbulence". J. Fluid Mech. 173:303.

<sup>4</sup> F.F. Grinstein, E. Gutmark & T. Parr. "Near field dynamics of subsonic free square jets. A computational and experimental study". 1995.

 $5$  F.F. Grinstein & C. R. DeVore "Dynamics of coherent structures and transition to turbulence in free square jets".1996.

<sup>6</sup>Freymuth P. "On transition on a separated laminar boundary layer", J. Fluid Mech. 25, 683 (1966).

#### BIBLIOGRAFIA

 $7$  H. J. Hussein, S. P. Capp, and W. K. George, "Velocity measurements in a high-Reynolds-number, momentum-conserving, axisymmetric, turbulent jet," J. Fluid Mech. 258, 31 (1994).

<sup>8</sup> Carlos B. da Silva & Olivier Métais. "Vortex control of bifurcating jets: A numerical study" 2002.

<sup>9</sup> C. B. da Silva "The role of coherent structures in the control and interscale interactions of round, plane and coaxial jets" Ph. D. thesis, Institut Nacional Politechnique de Grenoble, 2001.

 $10P$ . Comte and M. Lesieur. "Simulation numerique des zones de mélange conpressibles" Revue Scientifique et Technique de la Defense. 1992.

 $11$  M. Lesieur and Olivier Métais "New trends in large-eddy simulations of turbulence," Annu. Rev. Fluid Mech. 28, 45 (1999)

 $12$  F.F Grinstein, "Coherernt-Structure dynamics in spatially-developing square jets," Bull. Am. Phys. Soc. 36, 2699 (1991); AIAA Paper 92-3441 (1992).

<sup>13</sup> Vandsburger U, Ding C, 1995 The spatial modulation of a forced triangular jet. Exp. Fluids 18:239

<sup>14</sup> W. R. Quinn, "Streamwise evolution of a square jet cross-section," AIAA J. 30, 2852 (1992).

<sup>15</sup> Lele S. K. "Compact finite difference schemes with spectral-like resolution" J. Comput. Phys. 1992.

<sup>16</sup> Hunt J. C. R. Wray A.A. and Moin P. "Eddies, stream and convergence zones in turbulent flows", Annual Research Briefs (1988).

## BIBLIOGRAFIA

<sup>17</sup> J. B. M. Q. Zaman and A. K. M. F. Hussain, "Vortex pairing in a circular jet under controlled excitation. Part 1 General jet response," J. Fluid Mech. 101, 449 (1980).

<sup>18</sup> W.R Quinn and J. Militzer, "Experimental and numerical study of a turbulent free square jet," Phys. Fluids 31, 1017 (1988)

<sup>19</sup> F.F. Grinstein & K. Kailasanath. "Three-Dimensional Numerical Simulations of Unsteady Reactive Square Jets". Laboratory for computational Physics and Fluid Dynamics

 $20$  Tovoda K, Hussain AKMF, 1989. "Vortical structures of non circular jets". FLUID Mech. pp. A117-27.

<sup>21</sup> Gutmark E.J, Schadow KC, Parr TP, "Noncircular jets in combustion systems". Exp. Fluids. 7:248

 $22$  F.F Grinstein, "Self-induced vortex ring dynamics in subsonic rectangular jets," Phys. Fluids 7, 2519 (1995).

 $23$  E. J. Gutmark & F.F Grinstein. "Flow control with noncircular jets". Fluid Mech. 1999.

<sup>24</sup> I Danaila, J. Dusek, & F. Anselmet, "Coherent structures in a round, spatially evolving, unforced, homogeneous jet at low Reynolds number", Phys. Fluids 9, 3323 (1997).

 $25$  J. Hart, J. Naser, & P. Witt. "Coherent Structure Dynamics in Jets from Irregular Shaped Nozzles" (2004). The University of Sidney, Sidney, Australia.